#### **Aspetti strutturali dei vetri**

**2- metodi computazionali per lo studio della struttura**

Giorgio F. Signorini Università di Firenze (IT)

Corso "Materiali ceramici <sup>e</sup> vetro"Anno Accademico 2019-20

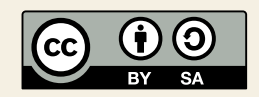

#### <span id="page-1-0"></span>Campi di forza [empirici](#page-1-0) inmodelli di sistemi chimici

- ❖ campi di forza [empirici](#page-2-0) ❖ [campo](#page-3-0) di forza tra atomi ◆ un [semplice](#page-4-0) campo di<br>ferze meleselere forza molecolare**❖ un [semplice](#page-5-0) campo di**<br>far=a maleaslare forza molecolare
- ❖ solidi [covalenti](#page-6-0)
- $\boldsymbol{\ast}$ solidi [covalenti:](#page-7-0)  $\mathrm{SiO}_2$
- ❖ parametri di [potenziale](#page-8-0)
- **❖ [Riassunto:](#page-9-0) campi di**<br>ferze empiriei forza empirici

[Metodi](#page-10-0) Monte Carlo

Metodi di Dinamica[Molecolare](#page-33-0)

Esempi di studi [computazionali](#page-48-0)

[Reverse](#page-58-0) Monte Carlo

[Bibliografia](#page-66-0)

**[Quesiti](#page-68-0)** 

# **Campi di forza empirici in modelli di sistemi chimici**

## *campi di forza empirici*

- <span id="page-2-1"></span><span id="page-2-0"></span>●Il cuore dei principali metodi computazionali<sup>[1](#page-2-1)</sup> applicabili ad un sistema chimico è il *campo di forze*: cioè, la descrizione analitica delle interazioni tra le particelle (atomi <sup>o</sup> molecole), dacui si possono calcolare le proprietà del sistema.
- ● Per calcolare queste interazioni si possono usare
	- 1. metodi quantomeccanici *ab initio* <sup>e</sup> semiempirici: si risolvono equazioni di Schrödinger complete <sup>o</sup> approssimate
	- 2. metodi **"empirici"**:
		- si usa l'approssimazione di Born-Oppenheimer: i nuclei sono soggetti ad un campo di forze medio creato dagli elettroni.

Il campo di forze è espresso in funzione delle coordinate nucleari <sup>e</sup> contiene parametri ottenuti da calcoli quantomeccanici e/o raffinati su dati sperimentali

Noi consideriamo solo questi ultimi.

<sup>1</sup>*non* il Reverse Monte Carlo, vedi avanti

#### *campo di forza tra atomi*

<span id="page-3-0"></span>Esempio: tra due atomi di un gas nobile ci sono interazioni di tipo dispersivo-repulsivo (Van derWaals):

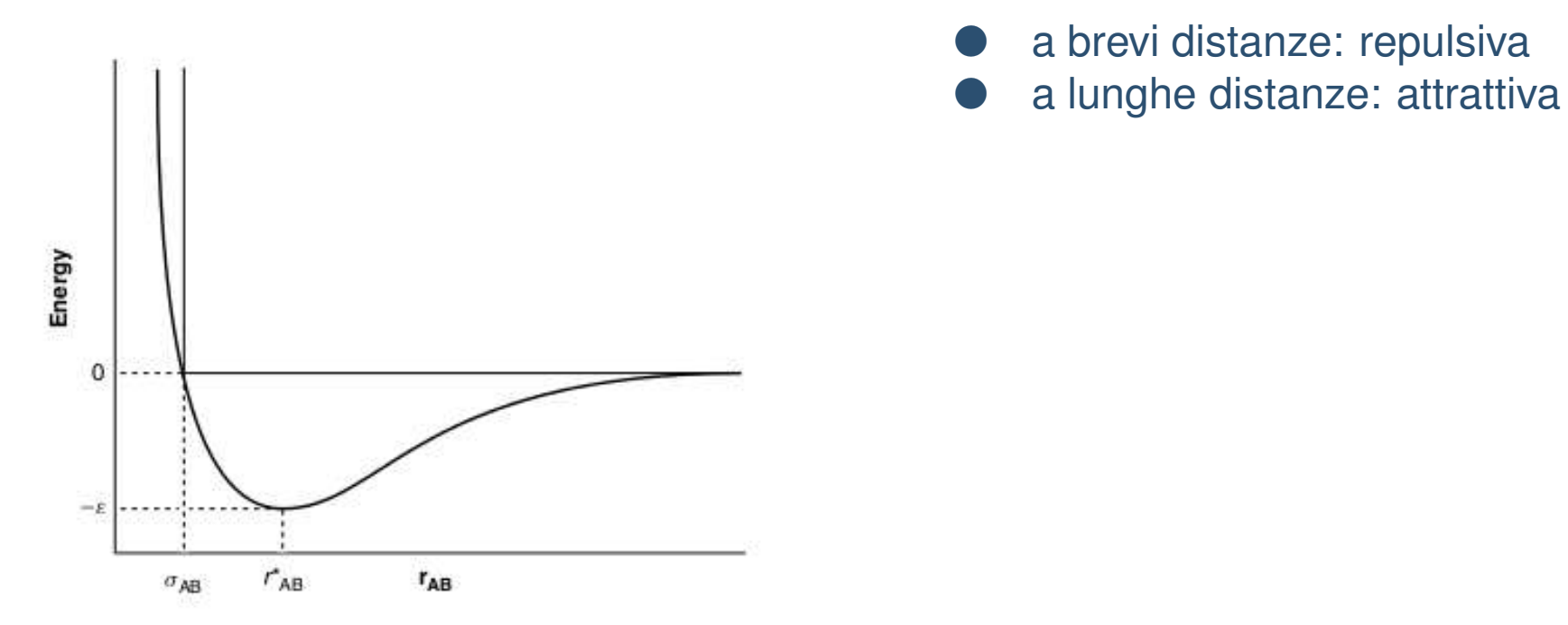

Si può rappresentare ad es. con l'espressione di Lennard-Jones

$$
V(r) = 4\epsilon \left( \left(\frac{\sigma}{r}\right)^{12} - \left(\frac{\sigma}{r}\right)^{6} \right)
$$

#### *un semplice campo di forza molecolare*

<span id="page-4-0"></span>Se il sistema è composto di molecole ben definite, è conveniente considerare in modo separatole interazioni tra atomi **legati** (distanze <sup>e</sup> angoli di legame) <sup>e</sup> quelle tra atomi **non legati**:

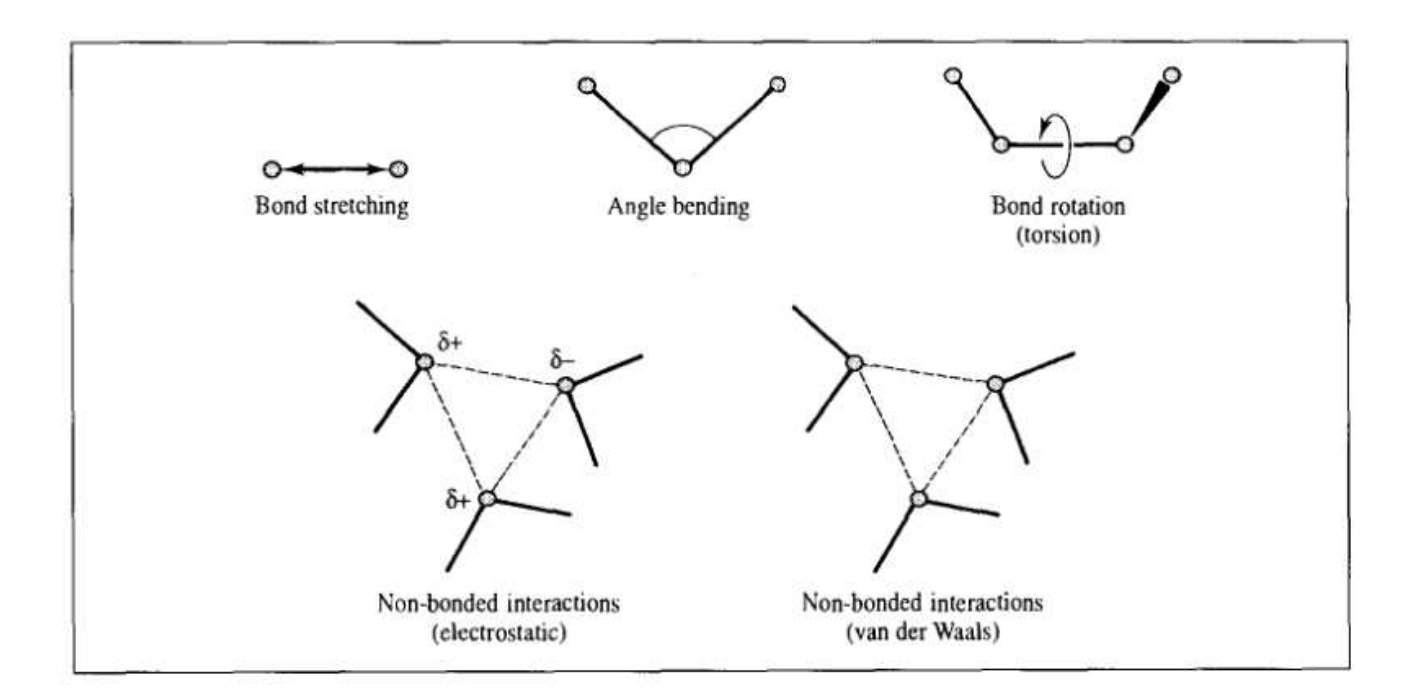

- ● atomi non-legati possono appartenere alla stessa molecola <sup>o</sup> <sup>a</sup> molecole diverse (interazioni **intra-**e **inter-molecolari**)
- ● oltre alle interazioni di **Van der Waals** dispersivo-repulsive ci sono anche interazioni **elettrostatiche** tra cariche formali presenti sui nuclei non-legati

#### *un semplice campo di forza molecolare*

<span id="page-5-0"></span>L'espressione analitica del campo di forza contiene tutti questi termini. Una forma molto usata è:

$$
\mathscr{V}(\mathbf{r}^{N}) = \sum_{\text{bonds}} \frac{k_{i}}{2} (l_{i} - l_{i,0})^{2} + \sum_{\text{angles}} \frac{k_{i}}{2} (\theta_{i} - \theta_{i,0})^{2} + \sum_{\text{torsions}} \frac{V_{n}}{2} (1 + \cos(n\omega - \gamma)) + \sum_{i=1}^{N} \sum_{j=i+1}^{N} \left( 4 \varepsilon_{ij} \left[ \left( \frac{\sigma_{ij}}{r_{ij}} \right)^{12} - \left( \frac{\sigma_{ij}}{r_{ij}} \right)^{6} \right] + \frac{q_{i} q_{j}}{4 \pi \varepsilon_{0} r_{ij}} \right)
$$

Ad esempio, il termine torsionale ha questo andamento:

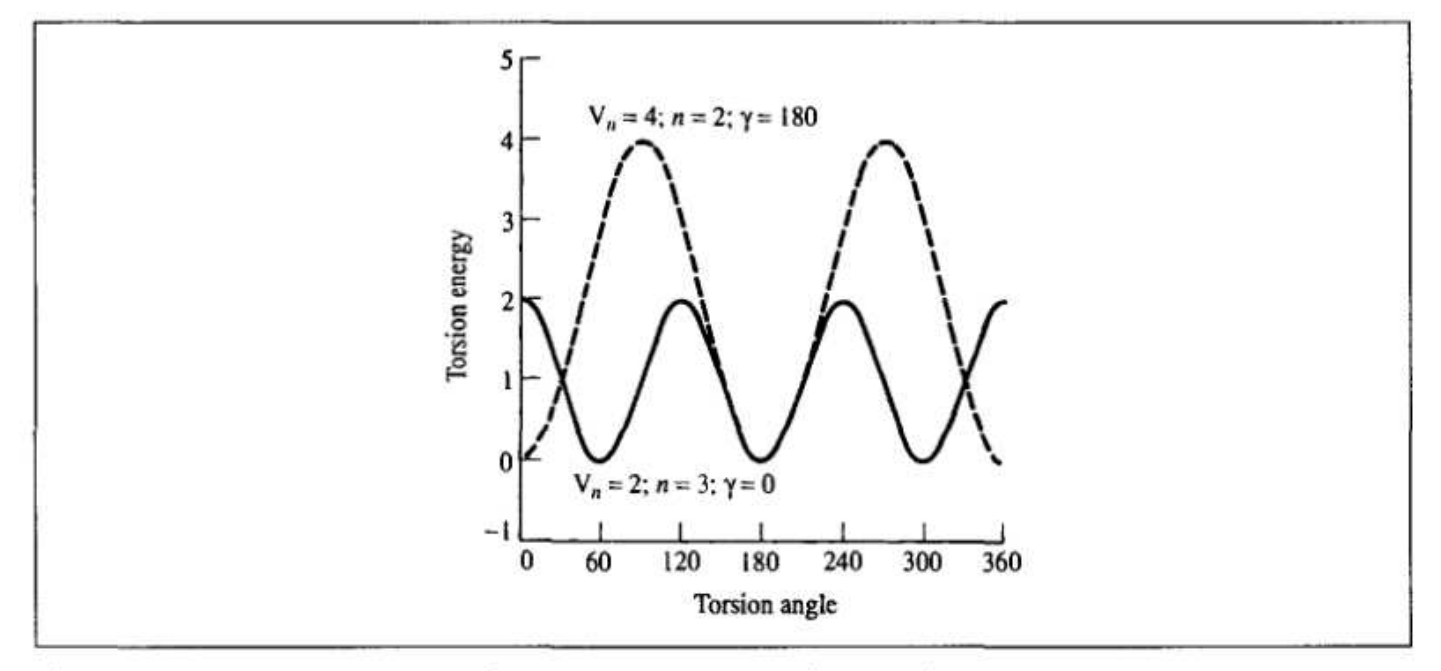

Fig. 4.7: Torsional potential varies as shown for different values of  $V_n$ , n and  $\gamma$ .

#### *solidi covalenti*

<span id="page-6-0"></span>In molti materiali che formano vetri (es.  $AX_2$  con  $A = Si, Ge$  e  $X = O, S, Se, Te$ ) non ci sono molecole separate, ma un reticolo di legami  ${\rm A}$ <sup>−</sup> <sup>X</sup> con carattere **misto ionico-covalente**

In composti puramente ionici ci sono solo interazioni "non-legate"; il potenziale è composto dei soli tre termini <mark>elettrostatico, repulsivo</mark> e dispersivo, in cui l'esponente del termine repulsivo può essere  $n < 12$ :

$$
\mathscr{V} = \sum_{i=1}^N \sum_{j=i+1}^N \left( \frac{q_i q_j}{4 \pi \epsilon_0 r_{ij}} + \frac{A}{r_{ij}^n} - \frac{C}{r_{ij}^6} \right)
$$

In un solido covalente ci sono solo interazioni "legate"; tuttavia un tale modello presuppone laconoscenza *<sup>a</sup> priori* della mappa dei legami interatomici, che non <sup>è</sup> disponibile in un vetro.

Perciò anche nei vetri <sup>a</sup> carattere misto ionico-covalente si usa un potenziale non-legato, che permette formarsi <sup>e</sup> disfarsi di legami; esso può includere, oltre al termine <sup>a</sup> coppie, un termine<sup>a</sup> tre corpi (interazione angolare non-armonica):

$$
\mathcal{V} = \sum_{i=1}^{N} \sum_{j=i+1}^{N} \mathcal{V}_{ij}(r) + \sum_{i=1}^{N} \sum_{j=i+1}^{N} \sum_{k=j+1}^{N} \mathcal{V}_{ijk}(r, r', \theta)
$$

### $\boldsymbol{s}$ olidi covalenti: SiO $_2$

<span id="page-7-0"></span>Esempio: simulazioni di  $\mathrm{SiO}_2$  in varie fasi cristalline e nella fase vetrosa (Vashishta et al. [\[11](#page-67-0)])

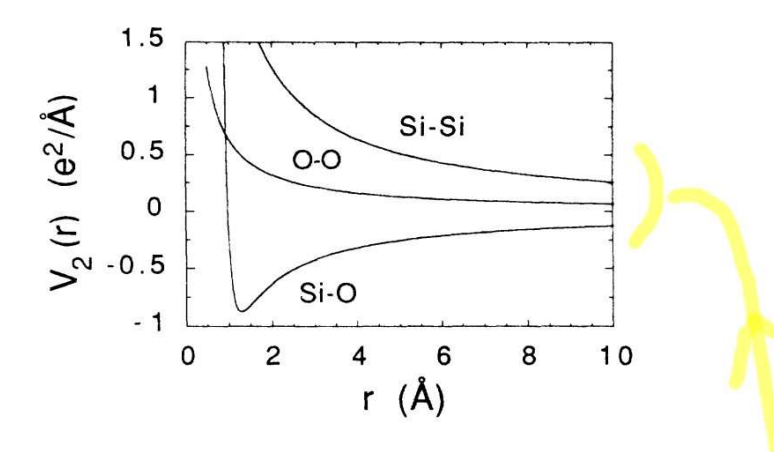

FIG. 1. Si-Si, Si-O, and O-O contributions to the two-body part of the interaction potentials, Eq. (2), for SiO<sub>2</sub>. Total interaction potential is a sum of two-body, Eq.  $(2)$ , and three-body contributions, Eq.  $(3)$ . Unit of length is  $\AA$  and of energy  $e^2/\text{\AA} = 14.39 \text{ eV}.$ 

$$
V_2 = \frac{H_{ij}}{r^{\eta_{ij}}} + \frac{Z_i Z_j}{r} - \frac{\frac{1}{2}(\alpha_i Z_j^2 + \alpha_j Z_i^2)}{r^4} e^{-r/r_{4s}}, \qquad (2)
$$

$$
V_3 = B_{jik} f(r_{ij}, r_{ik}) p(\theta_{jik}, \overline{\theta}_{jik}),
$$
\n(3)

### *parametri di potenziale*

<span id="page-8-0"></span>●I parametri di potenziale, come  $q_i$ ,  $\sigma_{ij}$ ,  $\epsilon_{ij}$ ,  $A$ ,  $C$ , etc., non sono diversi per ogni atomo ma sono caratteristici di una **specie** <sup>o</sup> di una **coppia di specie** atomiche (Si, <sup>O</sup>, etc.). Ad esempio:

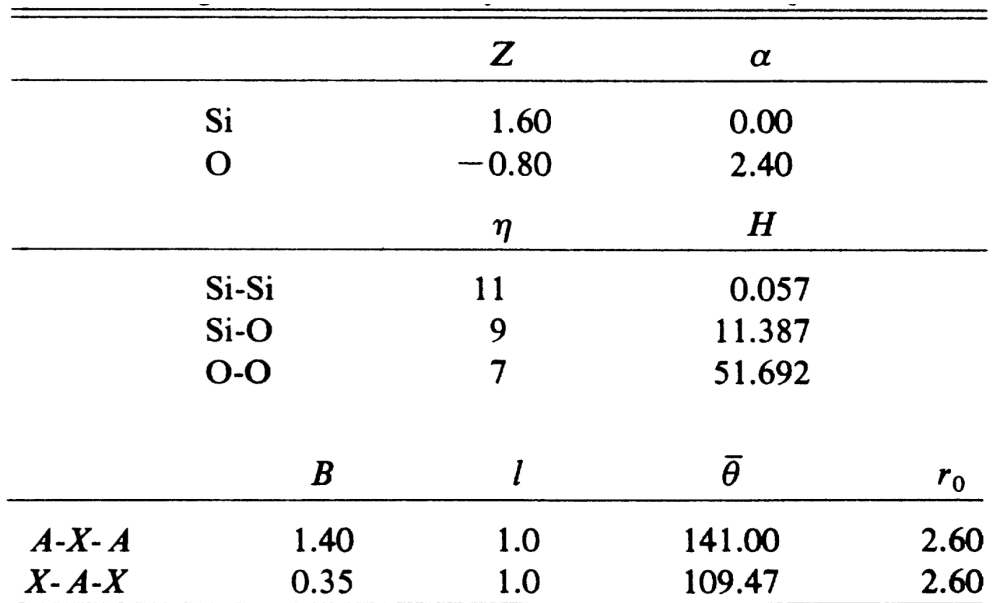

- ● In genere <sup>i</sup> parametri **non sono esportabili** da una sostanza ad un'altra; in sostanze diverse sono simili, ma non uguali
- ●si ottengono da un raffinamento su calcoli *ab initio* <sup>e</sup> su proprietà misurate

#### *Riassunto: campi di forza empirici*

- <span id="page-9-0"></span>● In metodi di simulazione classici di sistemi vetrosi si usano campi di forza empirici espressi in funzione delle coordinate atomiche
- essi contengono parametri raffinati su calcoli quantomeccanici o su proprietà misurate<br>en un campo di farze atemistica nuò contenere termini  $\bullet$
- ● un campo di forza atomistico può contenere termini
	- •"legati" (distanze <sup>e</sup> angoli di legame)
	- •"non legati" (interazioni elettrostatiche <sup>e</sup> repulsivo-dispersive)

In simulazione di vetri si usano in genere solo termini "non legati"

 $\bullet$ <sup>i</sup> parametri del campo di forza non sono direttamente esportabili da una sostanza <sup>a</sup> un'altra <span id="page-10-0"></span>Campi di forza [empirici](#page-1-0) inmodelli di sistemi chimici

#### [Metodi](#page-10-0) Monte Carlo

- ❖ Medie [termodinamiche](#page-11-0)
- ❖ Metodo MC: [generalità](#page-18-0)
- ❖ MC: [random](#page-23-0) walk
- ❖ [algoritmo](#page-24-0) MC
- **❖ MC:** *random* walk in [presenza](#page-25-0) di barriere
- $\boldsymbol{\ast}$  [calcolo](#page-27-0) di g $(r)$
- $\boldsymbol{\ast}$   $g$   $(r)$ : [esempio](#page-31-0)
- ❖ Riassunto: [simulazioni](#page-32-0) Monte Carlo
- Metodi di Dinamica[Molecolare](#page-33-0)
- Esempi di studi [computazionali](#page-48-0)
- [Reverse](#page-58-0) Monte Carlo
- [Bibliografia](#page-66-0)
- **[Quesiti](#page-68-0)**

## **Metodi Monte Carlo**

<span id="page-11-0"></span>Il sistema osservato è la media statistica di un insieme di stati microscopici compatibili **con il suo stato termodinamico.**

Il sistema osservato è la media statistica di un insieme di stati microscopici compatibili **con il suo stato termodinamico.**

Ad es. un sistema chiuso a  $V$  e  $T$  costanti (insieme *canonico* o insieme " $(N, V, T)$ ")

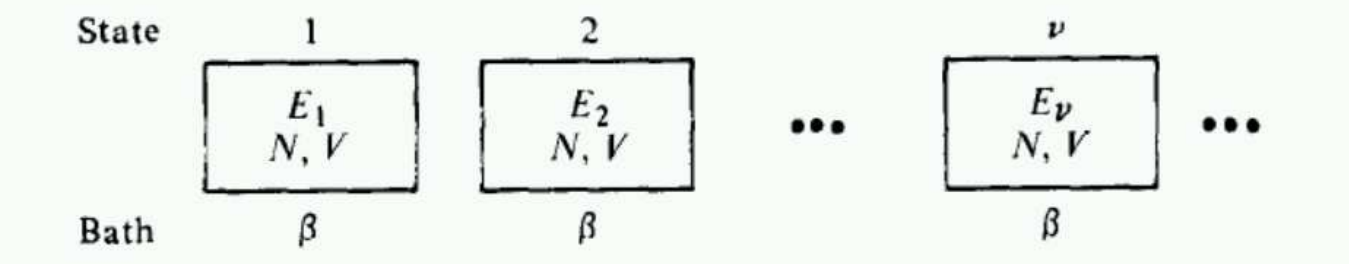

Fig. 3.2. Assembly of states for a closed system in a heat bath.

$$
(\beta = \tfrac{1}{k_B T})
$$

Il sistema osservato è la media statistica di un insieme di stati microscopici compatibili **con il suo stato termodinamico.**

Ad es. un sistema chiuso a  $V$  e  $T$  costanti (insieme *canonico* o insieme " $(N, V, T)$ ")

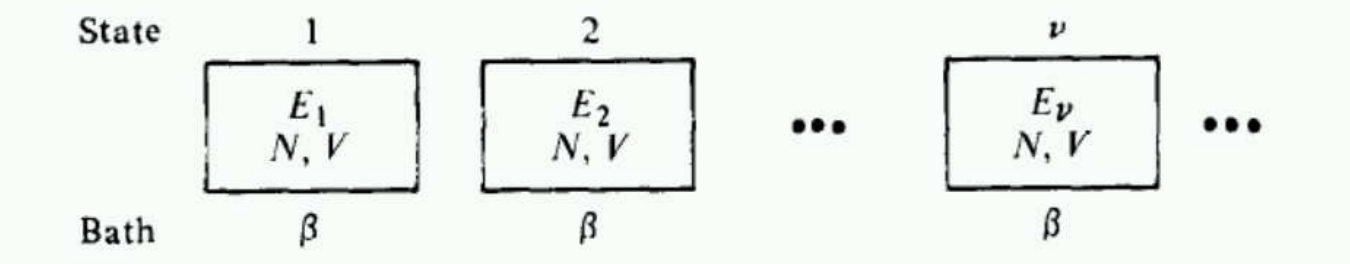

Fig. 3.2. Assembly of states for a closed system in a heat bath.

$$
(\beta = \frac{1}{k_B T})
$$

●l'energia totale  $E$  non è fissa (si scambia con il termostato)

#### Il sistema osservato è la media statistica di un insieme di stati microscopici compatibili **con il suo stato termodinamico.**

Ad es. un sistema chiuso a  $V$  e  $T$  costanti (insieme *canonico* o insieme " $(N, V, T)$ ")

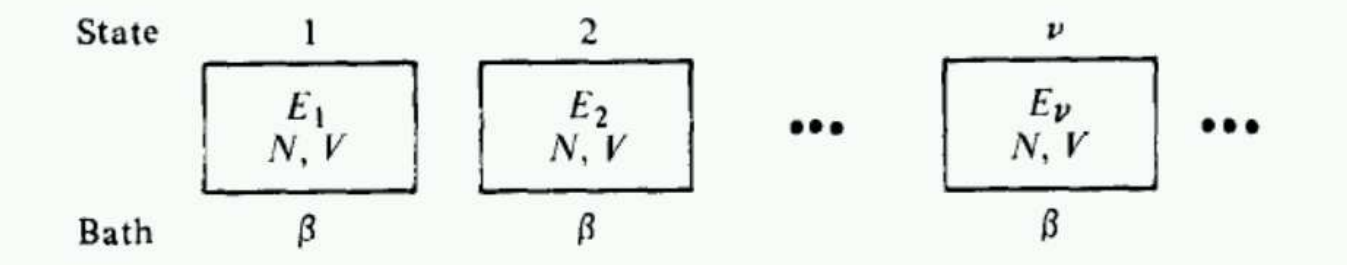

Fig. 3.2. Assembly of states for a closed system in a heat bath.

$$
(\beta = \tfrac{1}{k_B T})
$$

- ●l'energia totale  $E$  non è fissa (si scambia con il termostato)
- ●la probabilità di avere lo stato  $i$  a energia  $E_i$  è

$$
p_i \quad \propto \quad \exp\left(-\frac{E_i}{k_B T}\right)
$$

Il sistema osservato è la media statistica di un insieme di stati microscopici compatibili **con il suo stato termodinamico.**

Ad es. un sistema chiuso a  $V$  e  $T$  costanti (insieme *canonico* o insieme " $(N, V, T)$ ")

- ●l'energia totale  $E$  non è fissa (si scambia con il termostato)
- ●la probabilità di avere lo stato  $i$  a energia  $E_i$  è

$$
p_i \propto \exp\left(-\frac{E_i}{k_B T}\right)
$$

●la media di una grandezza A il cui valore nello stato  $i \in A_i$  è la media pesata

$$
\langle A \rangle = \frac{\sum_{i} p_i A_i}{\sum_{i} p_i} = \frac{\sum_{i} A_i \exp\left(-\frac{E_i}{k_B T}\right)}{\sum_{i} \exp\left(-\frac{E_i}{k_B T}\right)}
$$

Il sistema osservato è la media statistica di un insieme di stati microscopici compatibili **con il suo stato termodinamico.**

Ad es. un sistema chiuso a  $V$  e  $T$  costanti (insieme *canonico* o insieme " $(N, V, T)$ ")

- ●l'energia totale  $E$  non è fissa (si scambia con il termostato)
- ●la probabilità di avere lo stato  $i$  a energia  $E_i$  è

$$
p_i \propto \exp\left(-\frac{E_i}{k_B T}\right)
$$

●la media di una grandezza A il cui valore nello stato  $i \in A_i$  è la media pesata

$$
\langle A \rangle = \frac{\sum_{i} p_i A_i}{\sum_{i} p_i} = \frac{\sum_{i} A_i \exp\left(-\frac{E_i}{k_B T}\right)}{\sum_{i} \exp\left(-\frac{E_i}{k_B T}\right)}
$$

ad es. in un gas perfetto l'energia  $\langle E \rangle = \frac{3}{2}N k_BT$ 

Il sistema osservato è la media statistica di un insieme di stati microscopici compatibili **con il suo stato termodinamico.**

Ad es. un sistema chiuso a  $V$  e  $T$  costanti (insieme *canonico* o insieme " $(N, V, T)$ ")

- ●l'energia totale  $E$  non è fissa (si scambia con il termostato)
- ●la probabilità di avere lo stato  $i$  a energia  $E_i$  è

$$
p_i \propto \exp\left(-\frac{E_i}{k_B T}\right)
$$

●la media di una grandezza A il cui valore nello stato  $i \in A_i$  è la media pesata

$$
\langle A \rangle = \frac{\sum_{i} p_i A_i}{\sum_{i} p_i} = \frac{\sum_{i} A_i \exp\left(-\frac{E_i}{k_B T}\right)}{\sum_{i} \exp\left(-\frac{E_i}{k_B T}\right)}
$$

ad es. in un gas perfetto l'energia  $\langle E \rangle = \frac{3}{2}N k_BT$ 

In generale hAi si può calcolare facendo una statistica sugli <sup>i</sup>, cioè **costruendo un campione con la corretta composizione**

- <span id="page-18-0"></span>● si fa un modello del sistema:
	- $\bullet$ numero <sup>N</sup> di particelle <sup>e</sup> volume <sup>V</sup>
	- $\bullet$ forma del campione (es. cubo)
	- $\bullet$ campo di forza
	- •...

- ● si fa un modello del sistema:
	- $\bullet$ numero <sup>N</sup> di particelle <sup>e</sup> volume <sup>V</sup>
	- $\bullet$ forma del campione (es. cubo)
	- •campo di forza
	- •...
- ●si generano <sup>a</sup> caso configurazioni del modello

- ● si fa un modello del sistema:
	- $\bullet$ numero <sup>N</sup> di particelle <sup>e</sup> volume <sup>V</sup>
	- $\bullet$ forma del campione (es. cubo)
	- •campo di forza
	- •...
- ●si generano <sup>a</sup> caso configurazioni del modello
- ●se ne calcola l'energia <sup>E</sup><sup>i</sup>

- ● si fa un modello del sistema:
	- $\bullet$ numero <sup>N</sup> di particelle <sup>e</sup> volume <sup>V</sup>
	- •forma del campione (es. cubo)
	- •campo di forza
	- •...
- ●si generano <sup>a</sup> caso configurazioni del modello
- ●se ne calcola l'energia <sup>E</sup><sup>i</sup>
- ● si conservano solo quelle che corrispondono <sup>a</sup> un certo criterio (Metropolis), fatto in modo che l'insieme tenda alla distribuzione statistica corretta (es. insieme canonico

$$
\rightarrow p_i \propto \exp\left(-\frac{E_i}{k_B T}\right)
$$

#### <span id="page-22-0"></span>Nel metodo Monte Carlo (MC)

- ● si fa un modello del sistema:
	- •numero <sup>N</sup> di particelle <sup>e</sup> volume <sup>V</sup>
	- •forma del campione (es. cubo)
	- •campo di forza
	- •...
- ●si generano <sup>a</sup> caso configurazioni del modello
- ●se ne calcola l'energia  $E_i$
- ● si conservano solo quelle che corrispondono <sup>a</sup> un certo criterio (Metropolis), fatto in modo che l'insieme tenda alla distribuzione statistica corretta (es. insieme canonico

$$
\rightarrow p_i \propto \exp\left(-\frac{E_i}{k_B T}\right)
$$

• problema: solo una piccolissima parte delle configurazioni possibili dà un contributo <sup>a</sup> $p_i$ ; la stragrande maggioranza $^2$  $^2$  ha energia così alta che  $p_i=0$ 

<sup>&</sup>lt;sup>2</sup>Si può calcolare (cfr. Frenkel and Smit [\[4](#page-67-1)]) che in un sistema di 100 sfere rigide vicino al punto di congelamento solo una configurazione su  $10^{260}$  dà energia non infinita

#### *MC: random walk*

<span id="page-23-0"></span>Le configurazioni si generanoin sequenza, partendo da una con  $p_i > 0$ , <sup>e</sup> facendo piccoli spostamenti secondo un **percorso casuale (***random walk***)**. Questo è fatto peraumentare l'efficienza del campionamento:

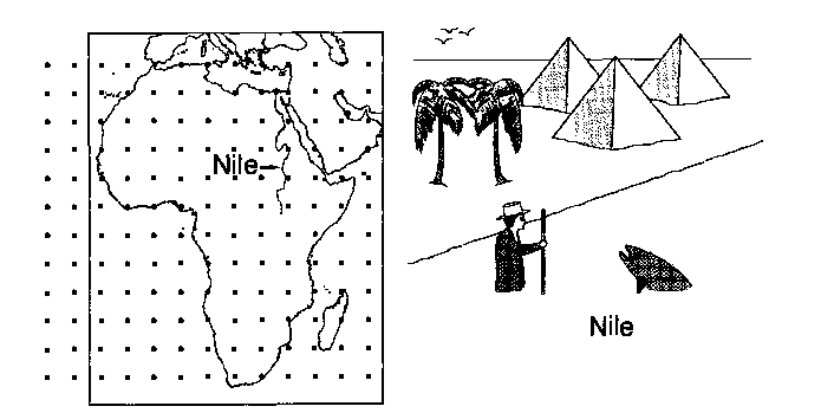

Figure 3.1: Measuring the depth of the Nile: a comparison of conventional quadrature (left), with the Metropolis scheme (right).

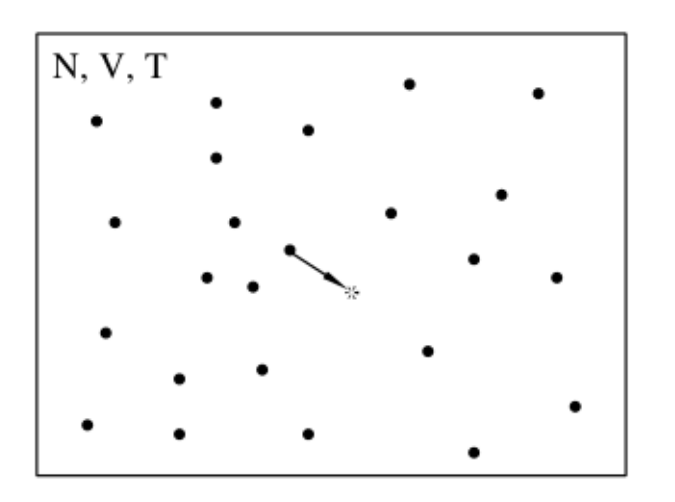

#### Se

 si vuole misurare la *qualità media dell'acqua* in un'area, conviene campionare lungoi corsi d'acqua, non su una griglia regolare!

<span id="page-24-0"></span>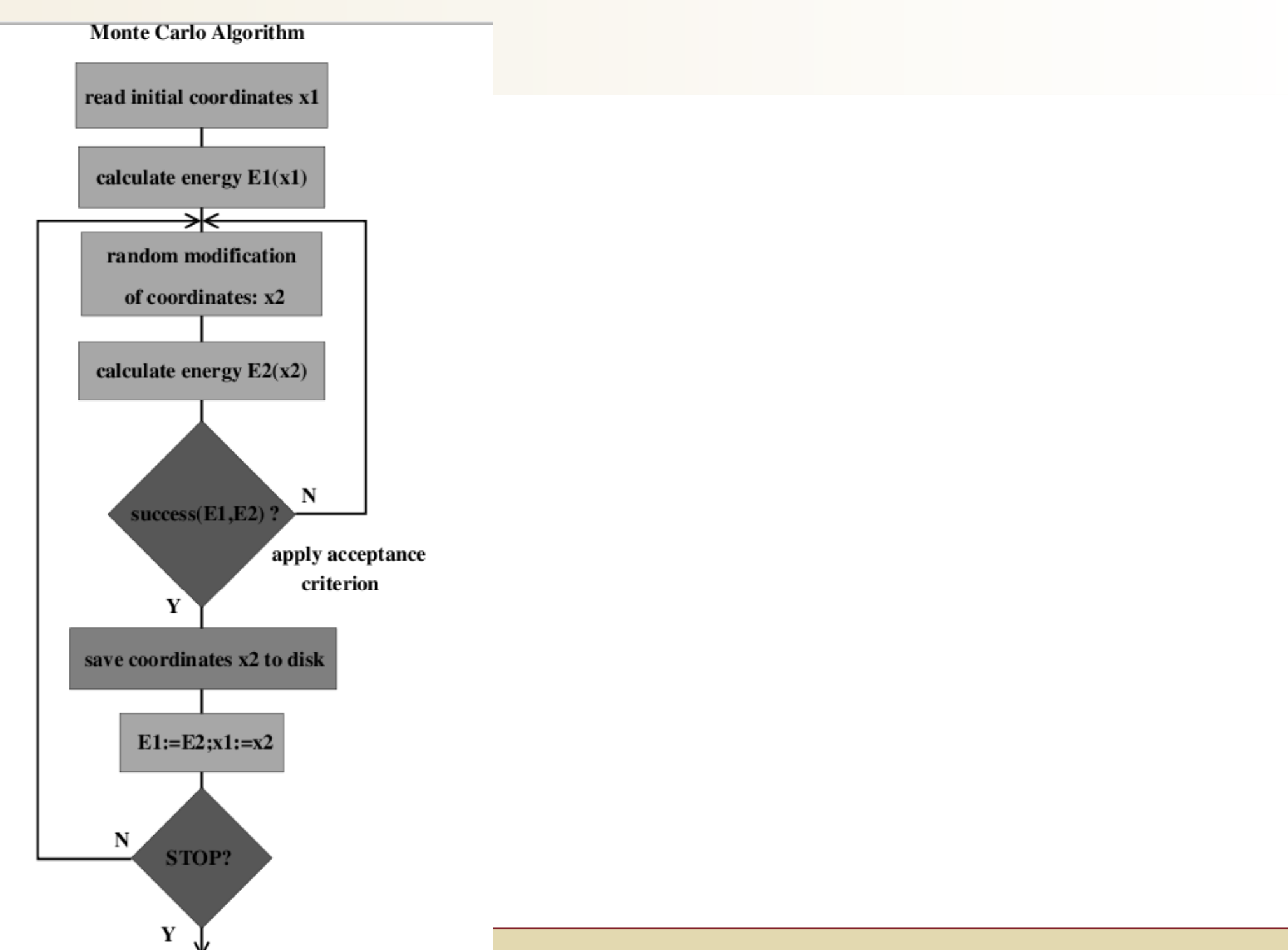

# *MC:* **random walk** *in presenza di barriere*

<span id="page-25-0"></span>Se la strategia di *random walk* non <sup>è</sup> ottimale, il sistema può restare"intrappolato" in una buca di potenziale secondaria, senza trovare quella principaleche è al dilà di un'alta ( $\gg k_BT)$  barriera.

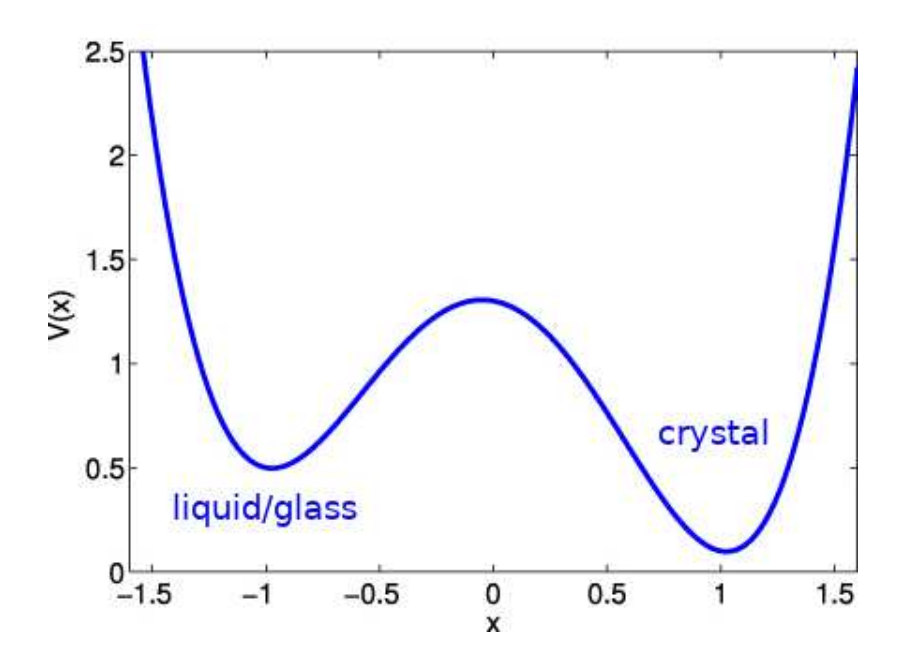

# *MC:* **random walk** *in presenza di barriere*

Se la strategia di *random walk* non <sup>è</sup> ottimale, il sistema può restare"intrappolato" in una buca di potenziale secondaria, senza trovare quella principaleche è al dilà di un'alta ( $\gg k_BT)$  barriera.

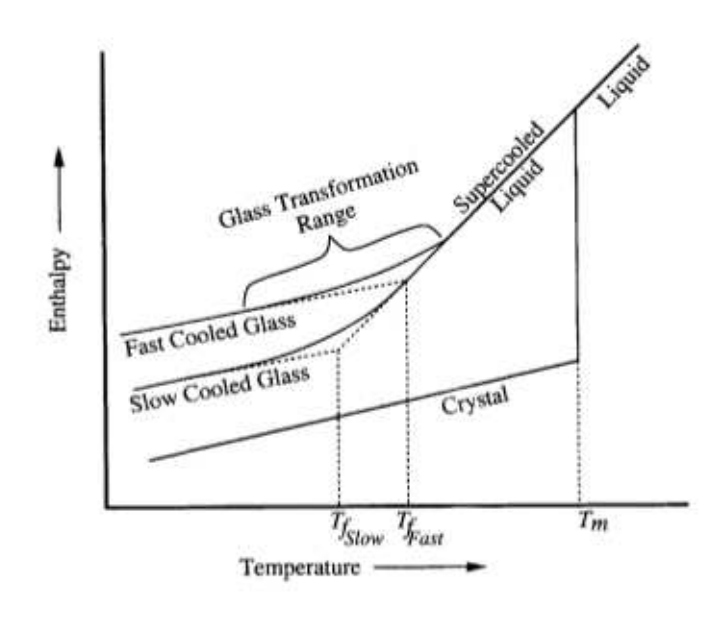

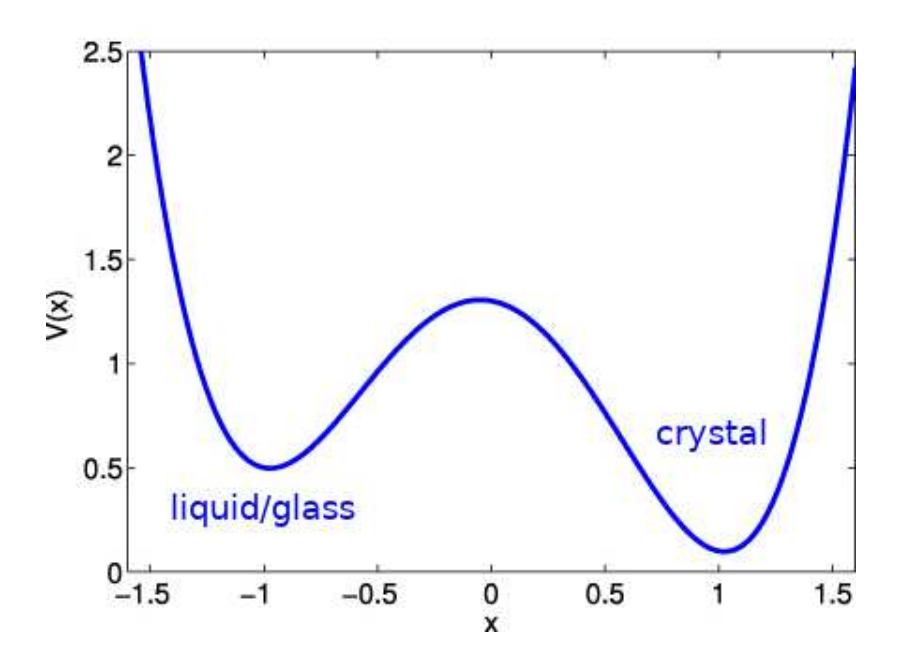

Partendo dalla struttura del liquido, il sistema non raggiunge quella del cristallo neanche <sup>a</sup> $T < T_m$  (la struttura del cristallo è "lontana").<br>Di fotto ei ettiene le **etrutture di un vetre** l Di fatto si ottiene la **struttura di un vetro**!

<span id="page-27-0"></span>
$$
g\left(\bm{r}\right) \quad = \quad \frac{\left\langle n\left(\bm{r}\right)\right\rangle}{\left\langle n\left(\bm{r}\right)\right\rangle_{nonc}}
$$

$$
g\left(\boldsymbol{r}\right) \quad = \quad \frac{\left\langle n\left(\boldsymbol{r}\right)\right\rangle}{\left\langle n\left(\boldsymbol{r}\right)\right\rangle_{nonc}}
$$

$$
g_{AB}(r) = \frac{\langle n^{AB}(r,\Delta) \rangle}{n^{AB}(r,\Delta)_{ideale}}
$$

$$
g\left(\boldsymbol{r}\right) \quad = \quad \frac{\left\langle n\left(\boldsymbol{r}\right)\right\rangle}{\left\langle n\left(\boldsymbol{r}\right)\right\rangle_{nonc}}
$$

$$
g_{AB}(r) = \frac{\langle n^{AB}(r,\Delta) \rangle}{n^{AB}(r,\Delta)_{ideale}} = \frac{\frac{1}{T} \frac{1}{N_A} \sum_{t=1}^{T} \sum_{i=1}^{N_A} n_{it}^{AB}(r,\Delta)}{\rho_B 4\pi r^2 \Delta}
$$

$$
g\left(\boldsymbol{r}\right) \quad = \quad \frac{\left\langle n\left(\boldsymbol{r}\right)\right\rangle}{\left\langle n\left(\boldsymbol{r}\right)\right\rangle_{nonc}}
$$

$$
g_{AB}(r) = \frac{\langle n^{AB}(r,\Delta) \rangle}{n^{AB}(r,\Delta)_{ideale}} = \frac{\frac{1}{T} \frac{1}{N_A} \sum_{t=1}^{T} \sum_{i=1}^{N_A} n_{it}^{AB}(r,\Delta)}{\rho_B 4\pi r^2 \Delta}
$$

con

$$
n_{it}^{AB}\left( r,\Delta \right) \quad =
$$

 numero degli atomi di tipo <sup>B</sup> <sup>a</sup> distanza dall'atomo  $i$  (di tipo A) compresa tra  $r$  e  $r+\Delta,$ conteggiato allo step  $t$  su  $T$  totali

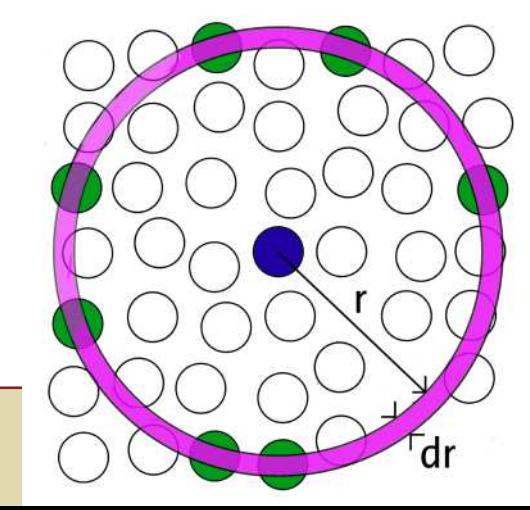

# g (r)*: esempio*

<span id="page-31-0"></span>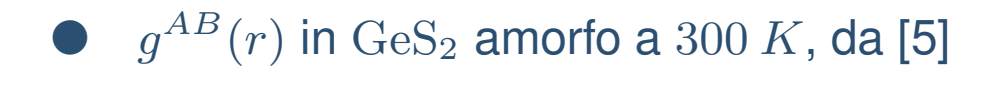

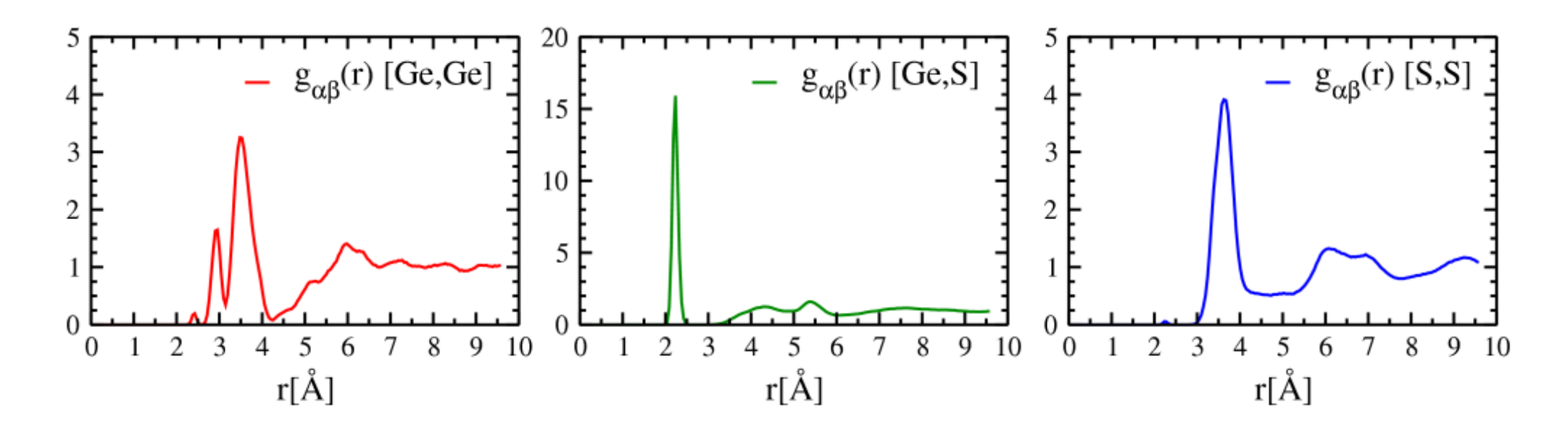

#### *Riassunto: simulazioni Monte Carlo*

- <span id="page-32-0"></span>● In una simulazione MC si campiona l'insieme dei microstati configurazionali del sistema corrispondente alle condizioni termodinamiche
- $\bullet$  Le proprietà del sistema (es. Energia,  $g(r)$ ) si ottengono come medie sul campione  $\bullet$
- Il campionamento <sup>è</sup> fatto secondo un *random walk*; si usa l'algoritmo di Metropolis per ●ottenere pesi statistici corretti
- ● in presenza di alte barriere energetiche il sistema può non essere in grado di esplorare tutti gli stati rilevanti; ad esempio, un liquido soprafuso può non cristallizzare
	- $\bullet$ questo corrisponde <sup>a</sup> ciò che accade su scala macroscopica in un vetro

<span id="page-33-0"></span>Campi di forza [empirici](#page-1-0) inmodelli di sistemi chimici

[Metodi](#page-10-0) Monte Carlo

Metodi di Dinamica**[Molecolare](#page-33-0)** 

❖ [Spazio](#page-34-0) delle fasi

❖ [Simulazioni](#page-35-0) MD

❖ [Equazioni](#page-36-0) del moto

❖ [algoritmo](#page-37-0) MD

❖ Medie temporali, [ergodicità](#page-38-0)

❖ Sistemi non [ergodici](#page-39-0)

**❖ Calcolo di [grandezze](#page-41-0)**<br>dinandenti del tempe dipendenti dal tempo

 ❖ distribuzioni [dipendenti](#page-42-0) dal tempo

 ❖ Riassunto: [simulazioni](#page-43-0) di Dinamica Molecolare

❖ [Confronto](#page-44-0) tra MC <sup>e</sup> MD

Esempi di studi [computazionali](#page-48-0)

[Reverse](#page-58-0) Monte Carlo

[Bibliografia](#page-66-0)

**[Quesiti](#page-68-0)** 

## **Metodi di Dinamica Molecolare**

#### *Spazio delle fasi*

<span id="page-34-0"></span>In un sistema che segue le leggi della meccanica classica, uno stato del sistema <sup>è</sup> caratterizzato dal valore delle variabili continue momento (p) <sup>e</sup> posizione (q) delle particelle (lo *spazio delle fasi*). Anche l'energia <sup>è</sup> una funzione di  $p$  e  $q$ :

$$
E_i\rightarrow E\left(\bm{p},\bm{q}\right)
$$

La media di una grandezza nell'insieme  $(N, V, T)$ , che abbiamo scritto come

$$
\langle A \rangle = \frac{\sum_{i} A_i \exp\left(-\frac{E_i}{k_B T}\right)}{\sum_{i} \exp\left(-\frac{E_i}{k_B T}\right)}
$$

(che è corretto in ambito quantistico) in ambito classico è

$$
\langle A \rangle = \frac{\int A\left(\boldsymbol{p},\boldsymbol{q}\right) \exp\left(-\frac{E(\boldsymbol{p},\boldsymbol{q})}{k_B T}\right) d\boldsymbol{p} d\boldsymbol{q}}{\int \exp\left(-\frac{E(\boldsymbol{p},\boldsymbol{q})}{k_B T}\right) d\boldsymbol{p} d\boldsymbol{q}}
$$

o più in generale, se la probabilità di ciascun punto è  $P\left(\boldsymbol{p},\boldsymbol{q}\right)$ 

$$
\langle A \rangle = \frac{\int A\left(\boldsymbol{p}, \boldsymbol{q}\right) P\left(\boldsymbol{p}, \boldsymbol{q}\right) dp dq}{\int P\left(\boldsymbol{p}, \boldsymbol{q}\right) dp dq}
$$

<span id="page-35-0"></span>In una simulazione di Dinamica Molecolare (MD) si fa muovere il sistema secondo le leggi della fisica.

Sappiamo che nell'ambito della fisica classica si possono ricavare posizioni <sup>e</sup> momenti (ovelocità) di un sistema *isolato* di particelle <sup>a</sup> qualsiasi istante, se si conoscono:

- ●posizioni <sup>e</sup> velocità <sup>a</sup> un istante iniziale
- ●potenziale <sup>o</sup> forza che agisce su ogni particella <sup>i</sup>:

 $\boldsymbol{F}_i = -\boldsymbol{\nabla}_i V$ 

In questo modo si fa compiere al sistema una **traiettoria nello spazio delle fasi** {<sup>p</sup>, <sup>q</sup>}.

### *Equazioni del moto*

<span id="page-36-1"></span><span id="page-36-0"></span>In una simulazione di MD le equazioni del moto, Newtoniane, delle particelle si risolvono inmodo *approssimato*. Ad esempio<sup>[3](#page-36-1)</sup>:

$$
\mathbf{q}_i(t + \Delta t) \approx \mathbf{q}_i(t) + \frac{\mathbf{p}_i(t)}{m_i} \cdot \Delta t
$$

$$
\mathbf{p}_i(t + \Delta t) \approx \mathbf{p}_i(t) + m_i \mathbf{a}_i(t) \cdot \Delta t
$$

dove

$$
\boldsymbol{F}_i\left(t\right)=m_i\boldsymbol{a}_i\left(t\right)
$$

Dimensioni tipiche di una simulazione:

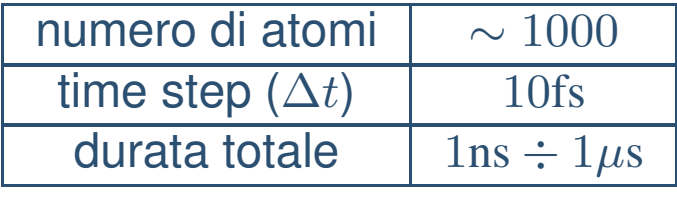

<sup>3</sup>approssimazione di Eulero

#### *Molecular Dynamics Algorithm*

<span id="page-37-0"></span>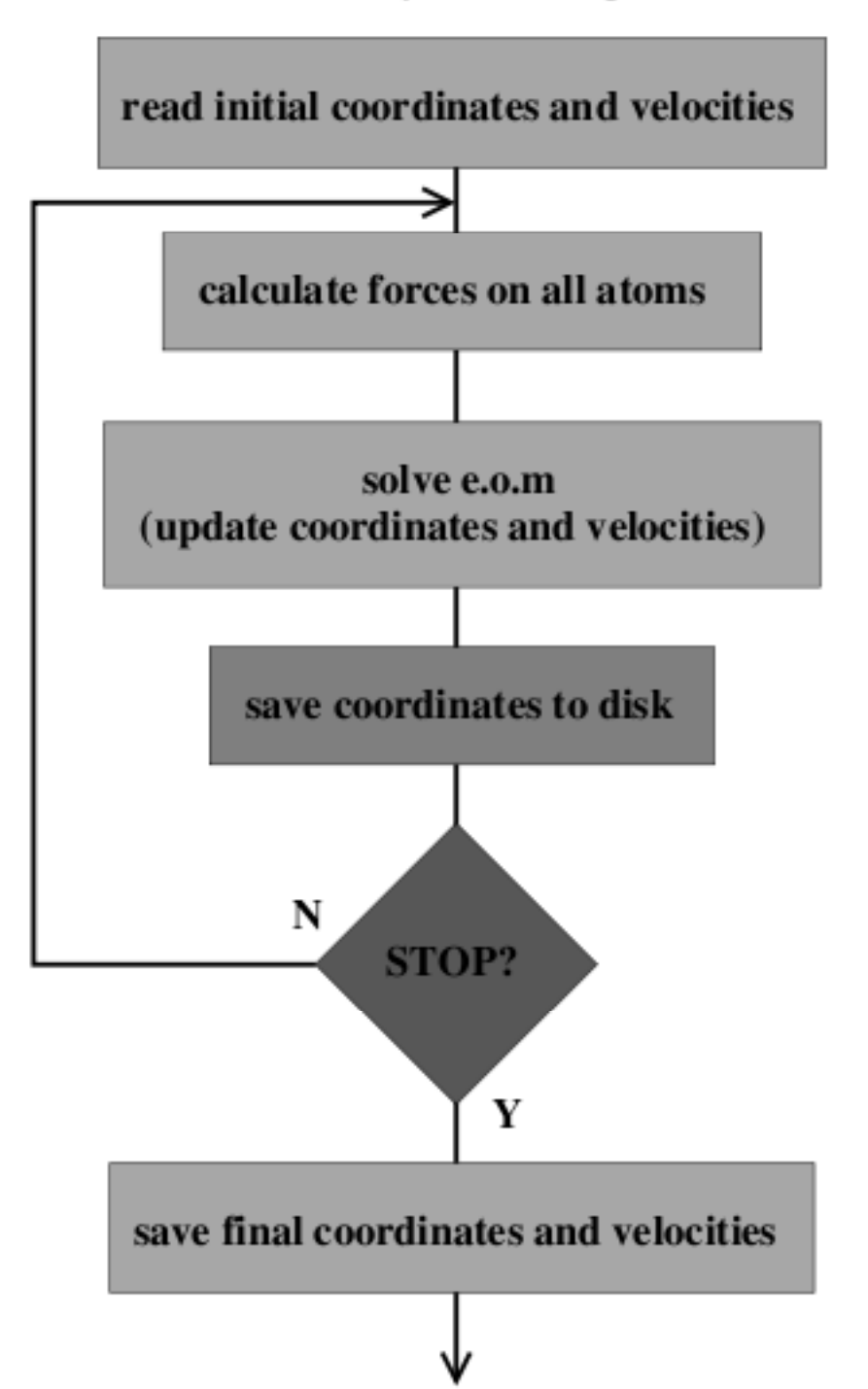

### *Medie temporali, ergodicità*

<span id="page-38-0"></span>Se la simulazione è sufficientemente lunga, si può pensare che il sistema esplori in modosignificativo tutto lo spazio delle fasi. In questo caso

media temporale = media statistica

dove la media temporale è

$$
\overline{A} = \frac{1}{M} \sum_{1}^{M} A(t_i)
$$

o nel limite di un campionamento continuo su  $t\colon$ 

$$
\overline{A} = \frac{1}{T} \int_0^T A(t) dt
$$

Un sistema che si comporta in questo modo si dice **ergodico**

#### *Sistemi non ergodici*

<span id="page-39-0"></span>Se <sup>c</sup>'è una barriera, può darsi che il tempo della simulazione MD non sia sufficiente ad attraversarla. Il sistema simulato **non** <sup>è</sup> ergodico, anche se magari il sistema reale lo è.

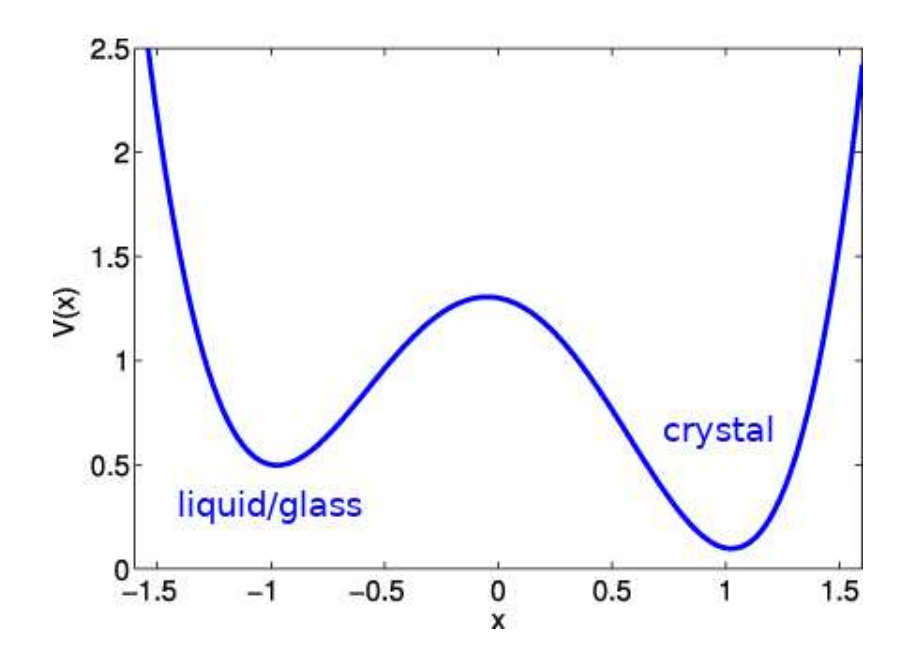

#### *Sistemi non ergodici*

Se <sup>c</sup>'è una barriera, può darsi che il tempo della simulazione MD non sia sufficiente ad attraversarla. Il sistema simulato **non** <sup>è</sup> ergodico, anche se magari il sistema reale lo è.

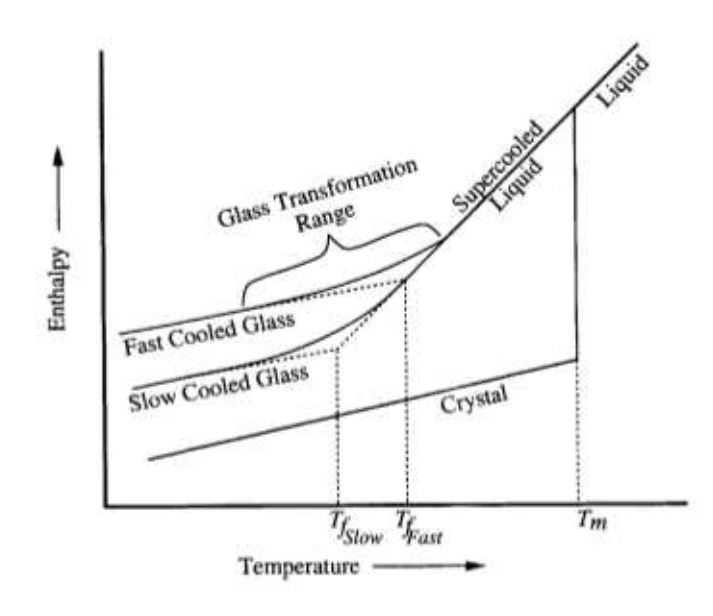

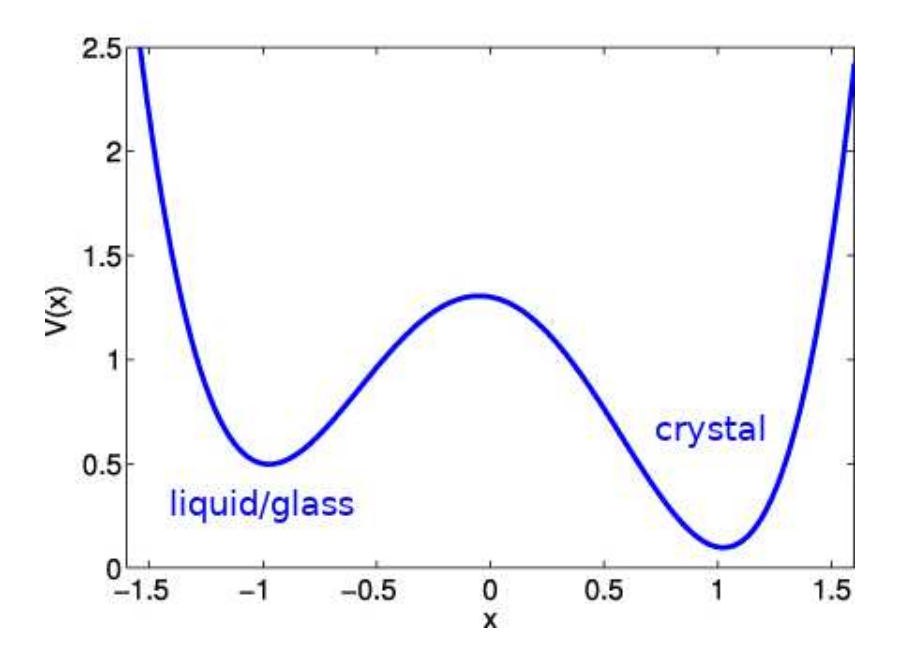

Un vetro è un **sistema reale non ergodico**: nel tempo dell'osservazione non assumetutti gli stati termodinamicamente accessibili.

#### *Calcolo di grandezze dipendenti dal tempo*

<span id="page-41-0"></span>Dato che in una simulazione MD si segue l'evoluzione temporale del sistema, è possibile anchecalcolare grandezze dipendenti dal tempo.

Ad es: il coefficiente di diffusione *D*. La *prima legge di Fick* definisce *D* come il coefficiente di<br>preparzionalità tra il fluggo di particollo *i* o il gradiante della composizione  $\nabla$ ci proporzionalità tra il flusso di particelle  $j$  e il gradiente della composizione  $\nabla c$ :

$$
\bm{j}=-D\bm{\nabla}c
$$

Esso è legato alla distanzaquadratica media percorsa da una particella:

$$
6D = \frac{\partial \left\langle \Delta^2 r\left(t\right)\right\rangle}{\partial t}
$$

La funzione $\Delta^{2}r\left( t\right)$  si r sua pendenza limite (derivata) si ottiene  $D$  $r^2r\left(t\right)$  si può calcolare in MD, e dalla

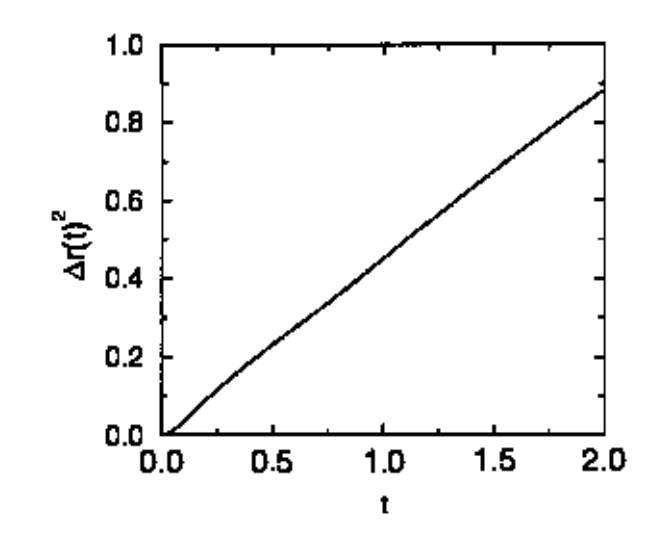

# <span id="page-42-0"></span>Una generalizzazione della  $g \left( r \right)$  è la funzione di *self-correlation* di van Hove:

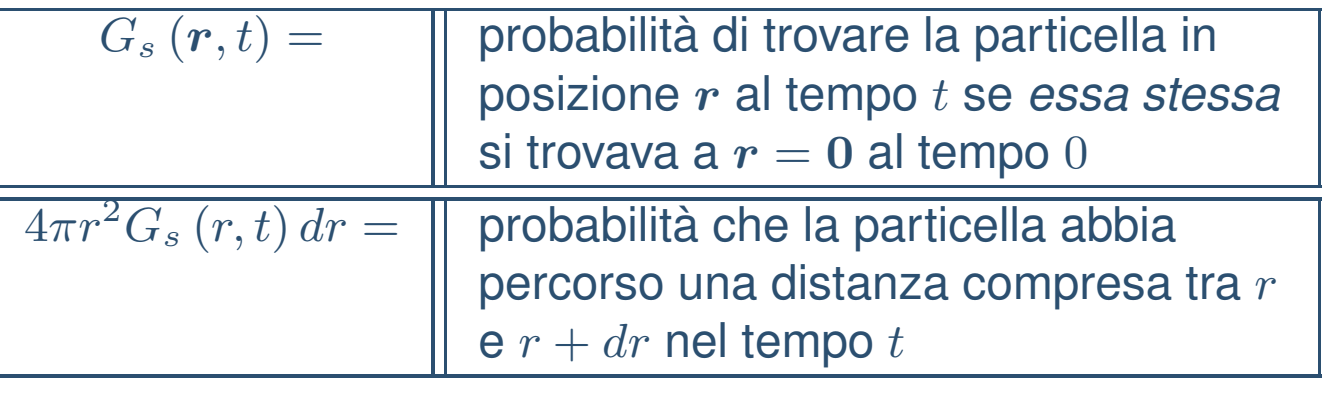

●● Nei liquidi  $G_s(r, t \to \infty)$  tende a una gaussiana di larghezza  $Dt$  (cioè tende a 0) ● Nei solidi, tende a una distribuzione limite, fissa. ●

#### *Riassunto: simulazioni di Dinamica Molecolare*

- <span id="page-43-0"></span>● In una simulazione MD si risolvono numericamente le equazioni classiche del moto degli atomi
- ●Le equazioni si risolvono con algoritmi approssimati <sup>a</sup> intervalli di tempo dell'ordine dei <sup>10</sup> fs
- $\bullet$  $\bullet$  Le proprietà del sistema (es. Energia,  $g(r)$ ) si ottengono come medie sulla traiettoria nello spazio delle fasi
- $\bullet$  Si possono calcolare proprietà dipendenti dal tempo <sup>e</sup> dalle velocità degli atomi (es. diffusione, correlazioni temporali della densità)
- ● in presenza di alte barriere energetiche il sistema può non essere in grado di esplorare tutti gli stati rilevanti; ad esempio, un liquido soprafuso può non cristallizzare
	- •**•** il sistema simulato si dice *non ergodico*
	- •il suo comportamento corrisponde <sup>a</sup> ciò che accade su scala macroscopica in un vetro

#### <span id="page-44-0"></span>●Nelle formulazioni standard,

- • $\bullet$  una simulazione MC si svolge a  $T$  costante
- • $\bullet\quad$  una simulazione MD si svolge a  $E$  costante.

- ● Nelle formulazioni standard,
	- • $\bullet$  una simulazione MC si svolge a  $T$  costante
	- • $\bullet\quad$  una simulazione MD si svolge a  $E$  costante.

È però possibile estendere <sup>i</sup> due metodi. In particolare, sono molto diffuse simulazioni MDnegli insiemi  $(N, V, T)$  e  $(N, p, T)$ 

#### ●Nelle formulazioni standard,

- • $\bullet$  una simulazione MC si svolge a  $T$  costante
- • $\bullet\quad$  una simulazione MD si svolge a  $E$  costante.

È però possibile estendere <sup>i</sup> due metodi. In particolare, sono molto diffuse simulazioni MDnegli insiemi  $(N, V, T)$  e  $(N, p, T)$ 

 $\bullet$ In MD si possono calcolare grandezze dipendenti dal tempo, in MC no

#### ●Nelle formulazioni standard,

- • $\bullet$  una simulazione MC si svolge a  $T$  costante
- • $\bullet\quad$  una simulazione MD si svolge a  $E$  costante.

È però possibile estendere <sup>i</sup> due metodi. In particolare, sono molto diffuse simulazioni MDnegli insiemi  $(N, V, T)$  e  $(N, p, T)$ 

- $\bullet$ In MD si possono calcolare grandezze dipendenti dal tempo, in MC no
- ●Entrambe usano un campo di forza

<span id="page-48-0"></span>Campi di forza [empirici](#page-1-0) inmodelli di sistemi chimici

[Metodi](#page-10-0) Monte Carlo

Metodi di Dinamica[Molecolare](#page-33-0)

Esempi di studi [computazionali](#page-48-0)

❖ MC: Ar [liquido](#page-49-0)

❖ MD: [evidenza](#page-50-0) della<br>etsutture struttura

**❖ MD: effetto della**<br>termenture [temperatura](#page-51-0)

**❖ MD: effetto della**<br>nressiene [pressione](#page-52-0)

❖ [simulazioni](#page-53-0) MD di vetri

❖ studio di un vetro [complesso](#page-54-0) con MD

 ❖ studio di un vetro [complesso](#page-55-0) con MD: struttura

 ❖ studio di un vetro [complesso](#page-56-0) con MD: dinamica

 ❖ studio di un vetro [complesso](#page-57-0) con MD: dinamica (2)

[Reverse](#page-58-0) Monte Carlo

[Bibliografia](#page-66-0)

**[Quesiti](#page-68-0)** 

## **Esempi di studi computazionali**

# *MC: Ar liquido*

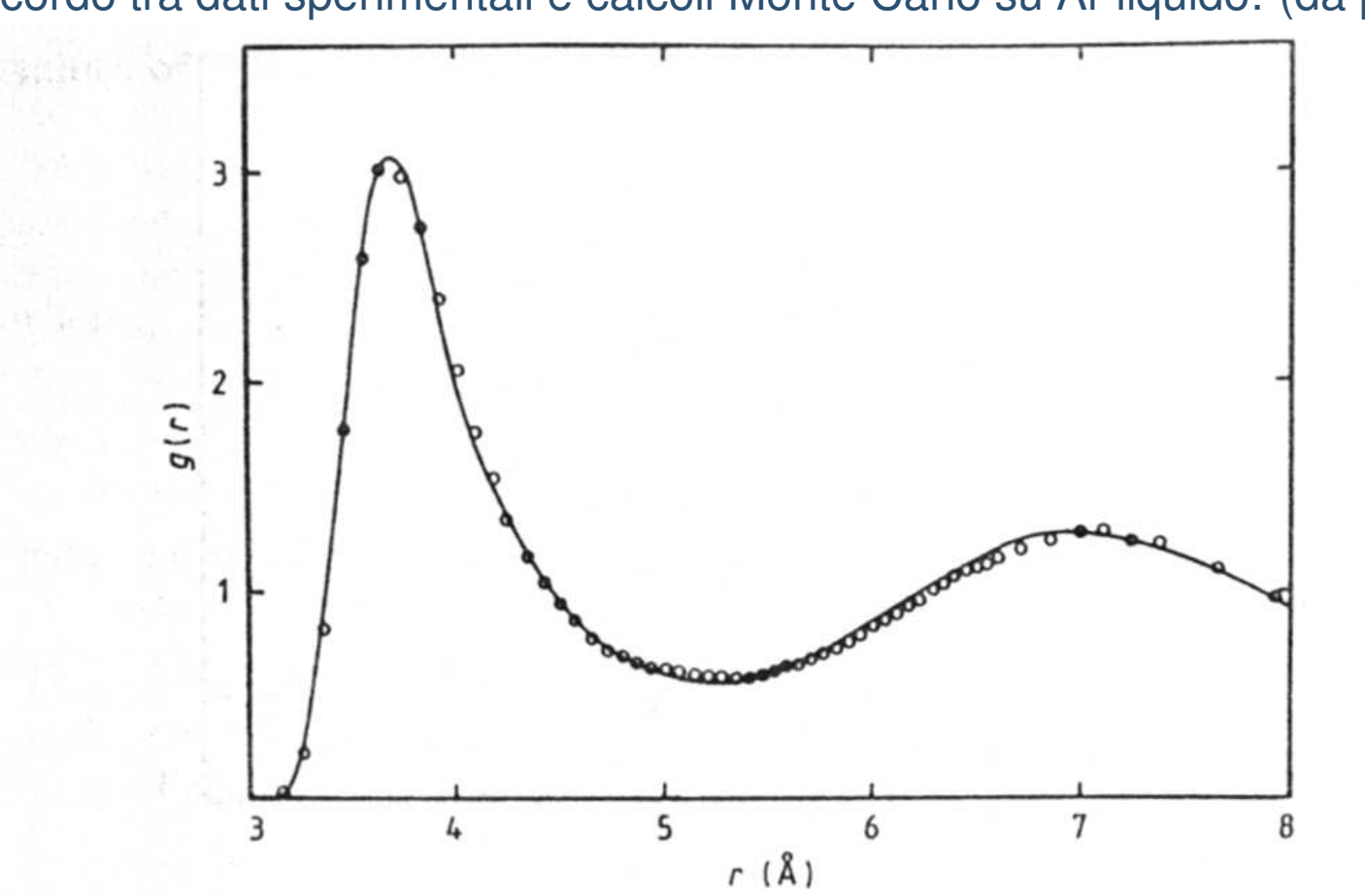

<span id="page-49-0"></span>Accordo tra dati sperimentali <sup>e</sup> calcoli Monte Carlo su Ar liquido: (da [\[3](#page-67-3)])

Figure 4.3  $g(r)$  for Ar at 85 K,  $n_0 = 0.02125$  atoms  $\AA^{-3}$ . Full curve, experimental results; circles, MC values. The MD values are indistinguishable on this scale from the MC values (see Ree and Hoover 1967, Erpenbeck and Wood 1984). (From Yarnell et al 1973.)

### <span id="page-50-0"></span>Pair distribution function : examples

Visual inspection allows to distinguish between a crystalline and an amorphous structure

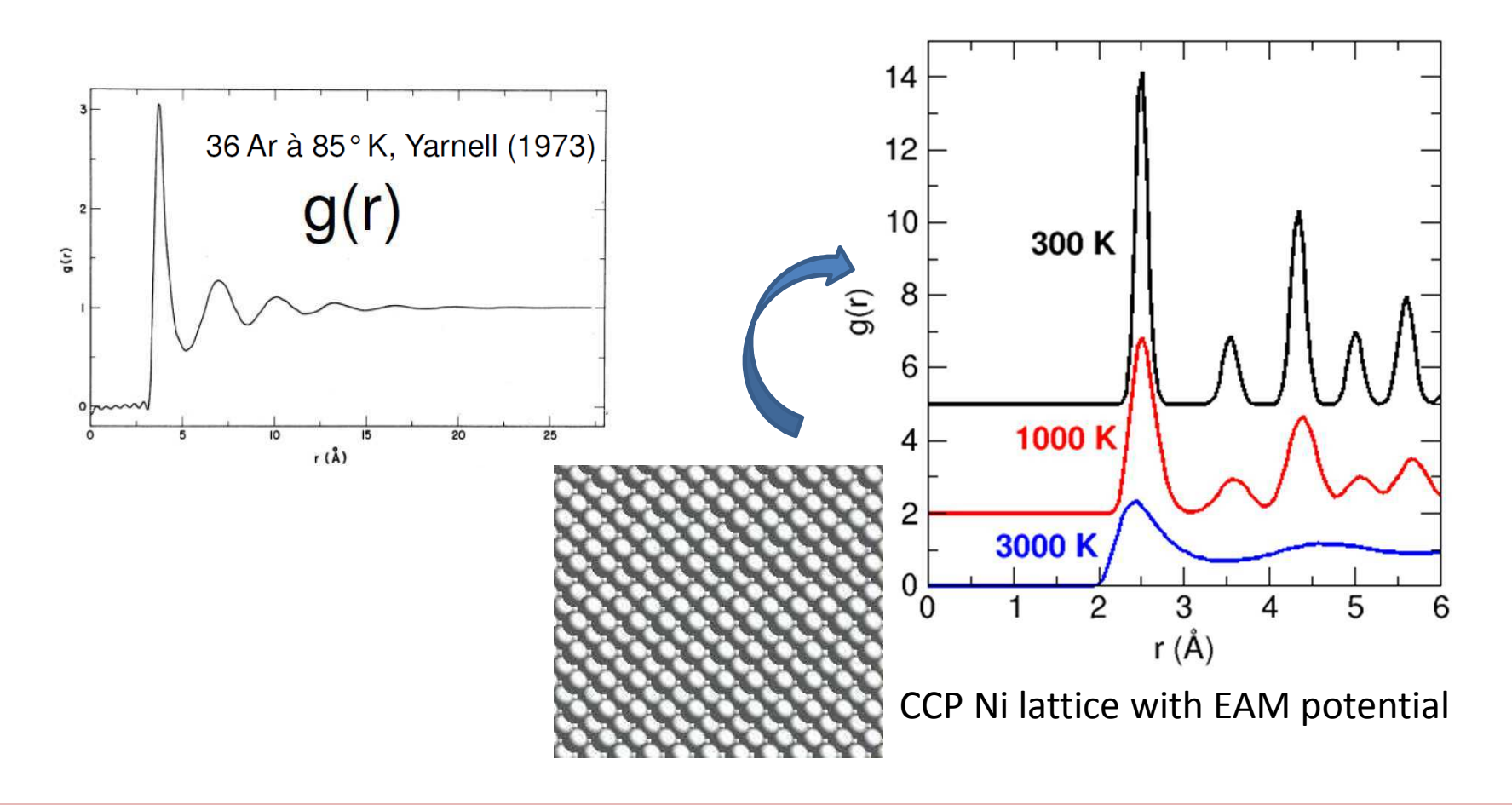

Atomic modeling of glass – LECTURE5 MD CALCULATING

#### *MD: effetto della temperatura*

#### <span id="page-51-0"></span>Effect of thermodynamic variables : temperature

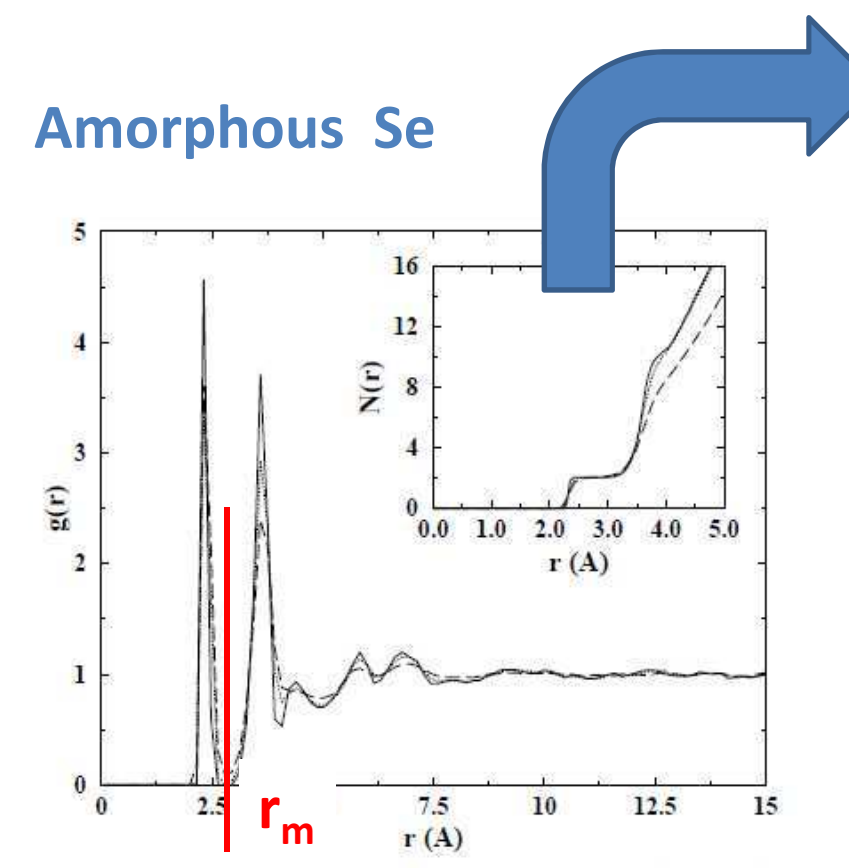

FIG. 3. Pair correlation function of Se at three different temperatures: 6 K (solid line), 290 K (dotted line), 550 K (long dashed line). The inset shows the mean coordination numbers for the same temperatures.

Caprion, Schober, PRB 2000

The integral of g(r) allows to determine the number of neighbors around a central atom. Remember

$$
\int_{r=0}^{\infty} \rho g(r) \cdot 4\pi r^2 dr = N - 1
$$

The integral to the first minimum gives the coordination number.

$$
CN = \int_0^{r_m} \varrho g(r) 4\pi r^2 dr
$$

#### Running coordination number N(r)

$$
N(r) = \int_0^r \, \varrho g(r') 4\pi r'^2 dr'
$$

matthieu.micoulaut@upmc.fr

Atomic modeling of glass – LECTURE5 MD CALCULATING

#### *MD: effetto della pressione*

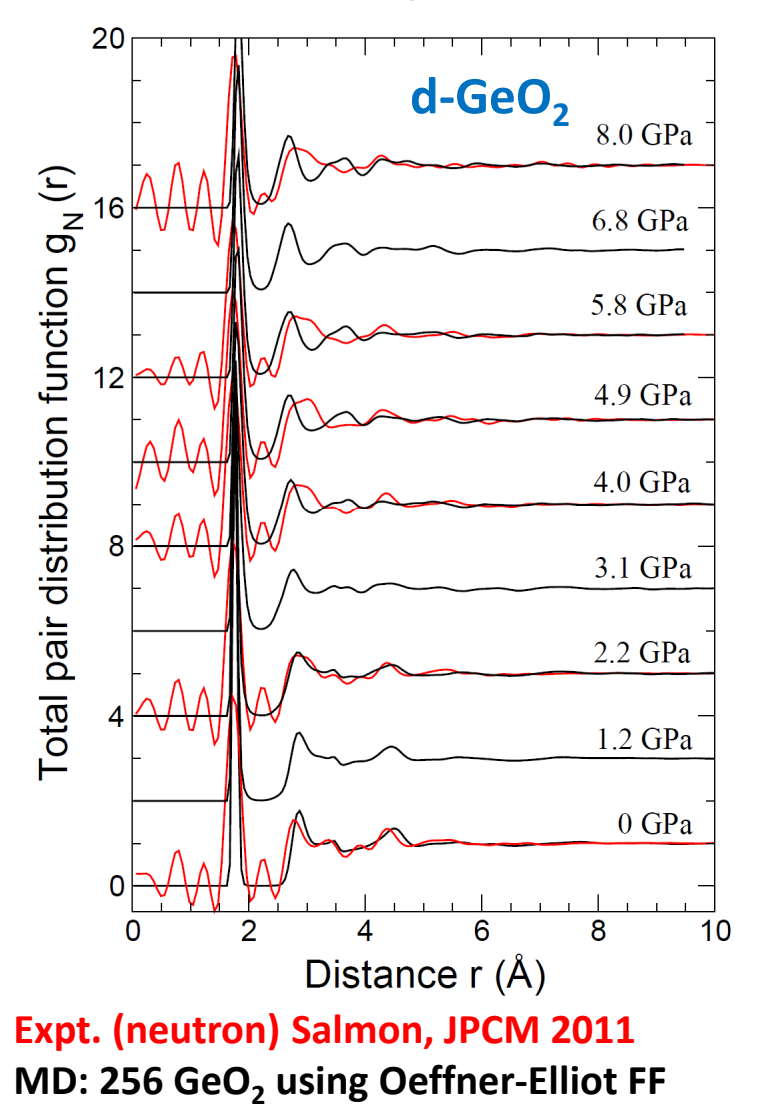

#### <span id="page-52-0"></span>Effect of thermodynamic variables : pressure

- $\Box$  Direct comparison with experiments can fail
- □ Simple force fields can not account for pressure-induced changes (metallization)
- $\Box$  Additional structural insight is provided by<br>nartial correlation functions: Go Go Go  $\Omega$ partial correlation functions : Ge-Ge, Ge-O, O-O

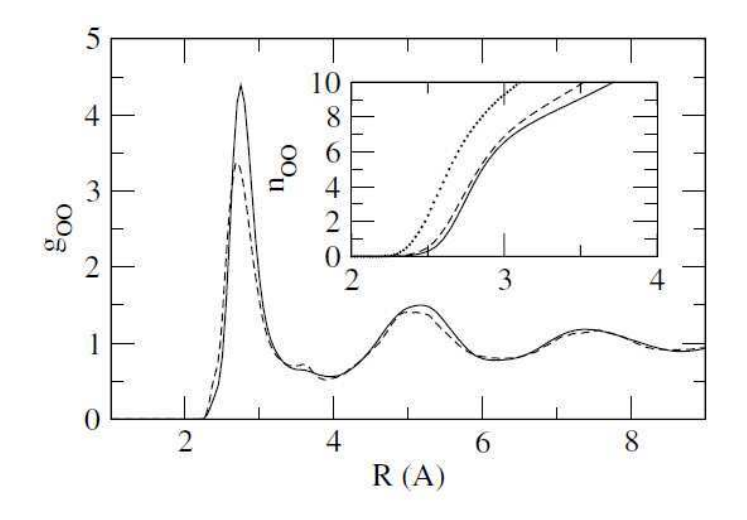

Micoulaut, JPCM 2004

Atomic modeling of glass – LECTURE5 MD CALCULATING

<span id="page-53-0"></span>Le simulazioni MD di vetri seguono questo schema:

- ●Si esegue una traiettoria ad alta T (ad. es. 3000K) per una durata standard ( $\sim 100 ps$ )
- ●dall'ultima configurazione, si fa partire una nuova traiettoria a  $T$  più bassa (es.  $2000K$ )
- ●si ripete il ciclo <sup>a</sup> temperature sempre più basse, fino <sup>a</sup> quella ambiente

In questo modo la velocità di "raffreddamento" è altissima

$$
\frac{1000K}{10^{-10}s} = 10^{13} \frac{K}{s}
$$

rispetto a quella ottenibile nelle normali condizioni sperimentali ( $\leq 100^{K}\!/_{s}$ ).

- ●Ci sono sistemi che vetrificano in simulazione, ma non in laboratorio ("computer glasses")
- ●I sistemi che vetrificano in laboratorio (es.  $SiO<sub>2</sub>$ ), lo fanno anche in simulazione

#### *studio di un vetro complesso con MD*

#### <span id="page-54-0"></span>Structural relaxation and dynamical correlations in a molten state near the liquid-glass transition: A molecular dynamics study

Giorgio F. Signorini,<sup>a)</sup> Jean-Louis Barrat,<sup>b)</sup> and Michael L. Klein Department of Chemistry, University of Pennsylvania, Philadelphia, Pennsylvania 19104-6323

●• La miscela fusa  $\left[\text{Ca}\left(\text{NO}_3\right)_2\right]_{0.4}\left[\text{K}\left(\text{NO}_3\right)\right]_{0.6}$  vetrifica intorno a 350<br>tempi di rilesemente):  $\overline{\phantom{a}}$  $\big]$  $-400K$  (cfr. viscosità e tempi di rilassamento):

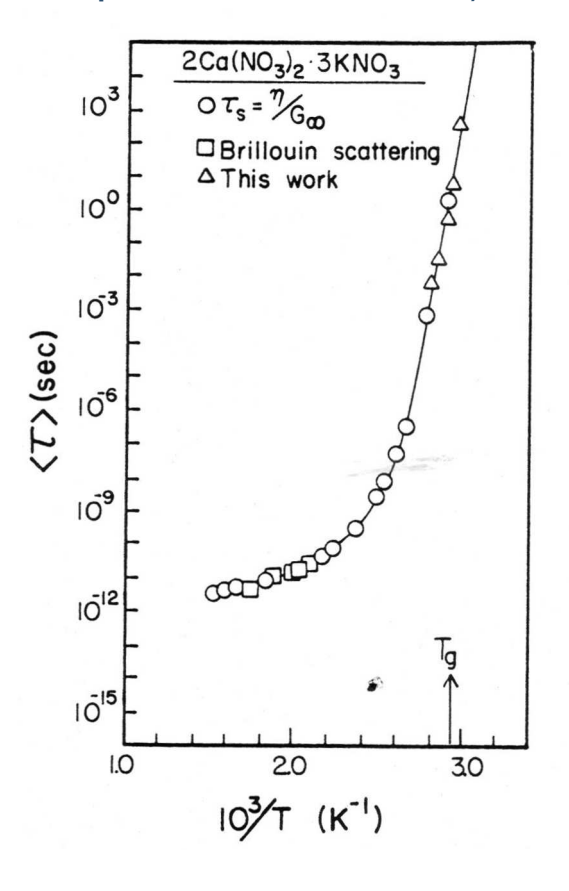

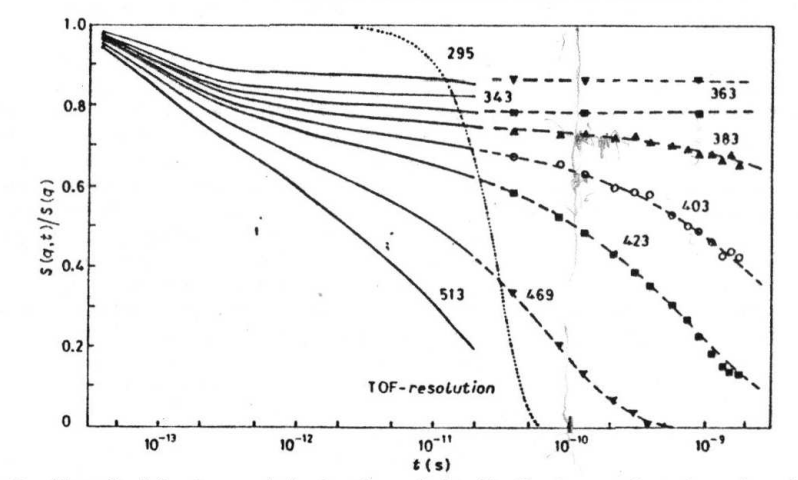

Fig. 3. - Normalized density correlation functions calculated by Fourier transformation and resolution correction of TOF spectra (solid lines) and measured by NSE (data points) experiments. The solid lines extended by the broken ones to long times were used in calculating the backtransformed solid lines in fig. 2.

W. KNAAK et al.: OBSERVATION OF SCALING BEHAVIOUR OF DYNAMIC CORRELATIONS ETC. 533

#### *studio di un vetro complesso con MD: struttura*

<span id="page-55-0"></span>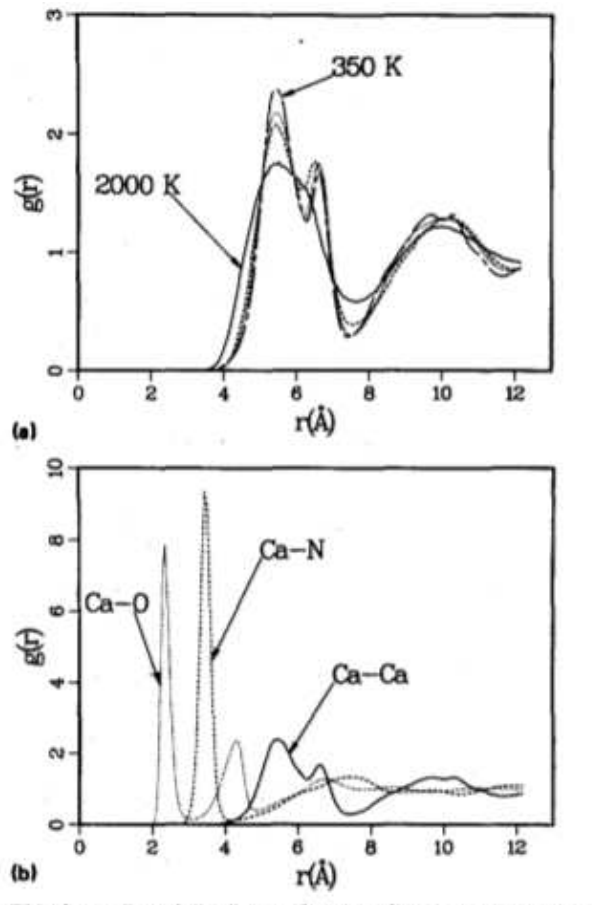

FIG. 3. (a) Radial distribution functions for Ca-Ca at various temperatures: 2000 K (full), 800 K (dashed), 550 K (dots) and 350 K (long dashes), respectively. The split first peak should be noted. (b) Atom-atom radial distribution functions for Ca-O, Ca-N, and Ca-Ca at 350 K.

A basseT, il primo picco  $\rm Ca$   $-\mathop{\mathrm{Ca}}$  si divide in due

Questo indica due possibili disposizioni della terna  $\text{Ca}^{2+}\cdots\text{NO}_3^{-}$  .  $\cdots$ Ca<sup>2+</sup>

Lo ione  $\mathrm{Ca}^{2+}$  è quasi complanare a NO $_3^-$  (cfr. la separazione quasi totale dei picchi Ca  $\mathrm{O}^{1}$ <sup>1</sup>, Ca – N **e** Ca – O<sup>2</sup>  $\mathbb{Z}$  <span id="page-56-0"></span>Il coefficiente di diffusione di  $Ca^{2+}$ 

$$
6D = \frac{\partial \left\langle \Delta^2 r(t) \right\rangle}{\partial t}
$$

si annulla tra  $450K$  e  $350K$ 

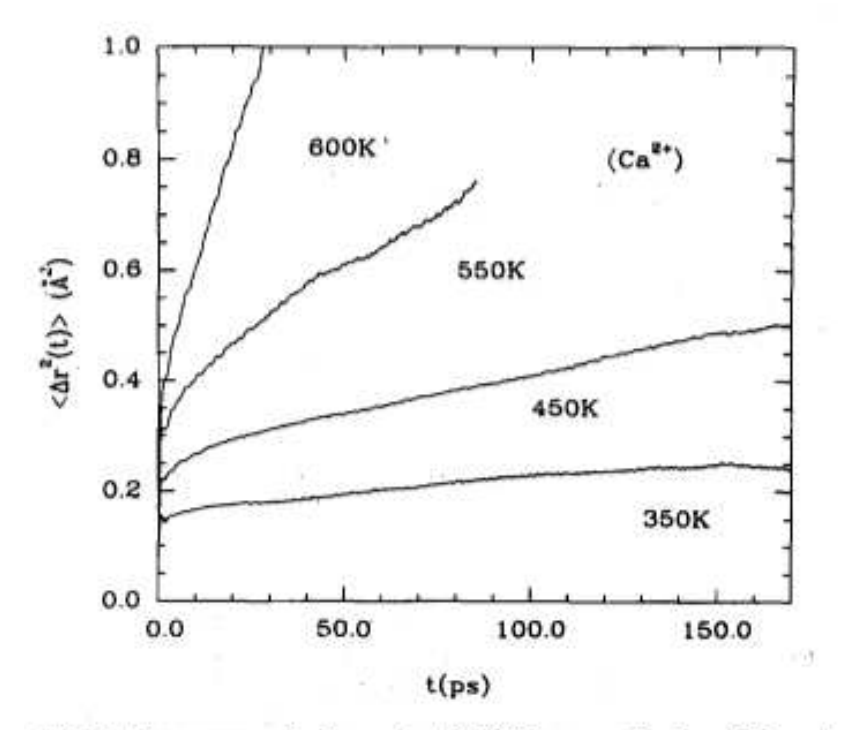

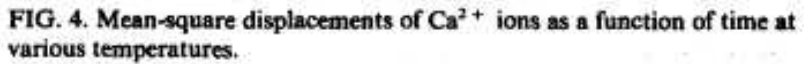

#### *studio di un vetro complesso con MD: dinamica (2)*

<span id="page-57-0"></span>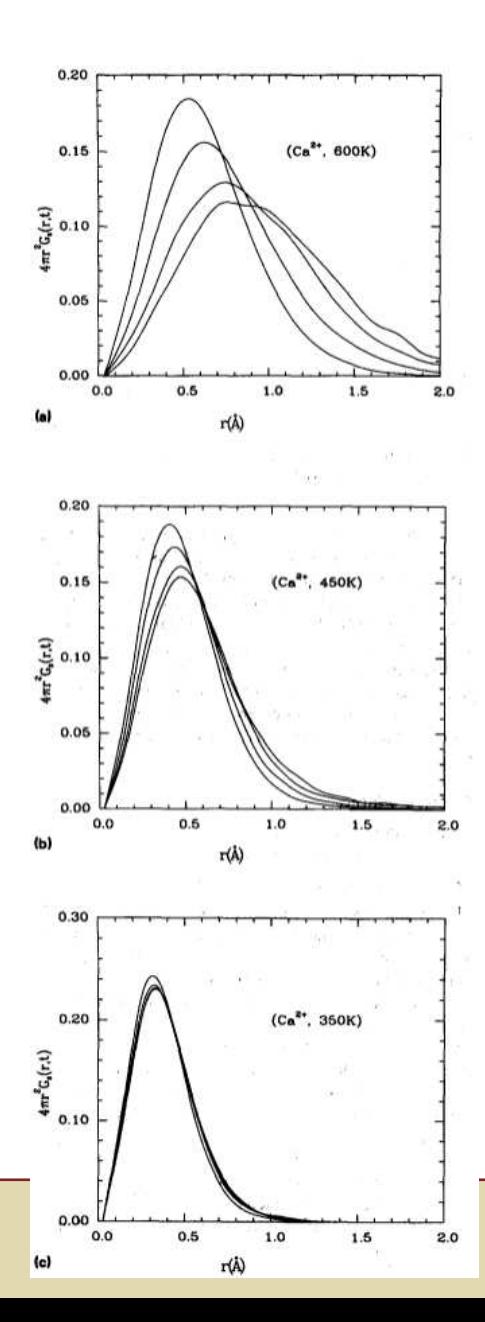

Distanza percorsa dalloione  $\mathrm{Ca}^{2+}$  a  $t=5,\ 15,\ 30,\ 45ps$  a varie temperature.

 $\textrm{A}~600K$  col tempo il massimo si sposta <sup>e</sup> la ditribuzione si allarga.

 $A$  350 $K$  lo ione praticamente non si muove in questo intervallo di tempo. <span id="page-58-0"></span>Campi di forza [empirici](#page-1-0) inmodelli di sistemi chimici

[Metodi](#page-10-0) Monte Carlo

Metodi di Dinamica[Molecolare](#page-33-0)

Esempi di studi [computazionali](#page-48-0)

#### [Reverse](#page-58-0) Monte Carlo

 ❖ Metodi di simulazione della struttura *senza* [potenziale](#page-59-0)

❖ [Reverse](#page-60-0) Monte Carlo

**❖ [Esempio](#page-61-0) RMC: vetro di**<br>eiliae (1) silice (1)

❖ [Esempio](#page-62-0) RMC: vetro di<br>eilias (೧) silice (2)

❖ [Esempio](#page-63-0) RMC: vetro di<br>eilies (?) silice (3)

❖ [validità](#page-64-0) del RMC

❖ [validità](#page-65-0) del RMC (2)

[Bibliografia](#page-66-0)

**[Quesiti](#page-68-0)** 

#### **Reverse Monte Carlo**

<span id="page-59-0"></span>● <sup>I</sup> metodi di simulazione MC <sup>e</sup> MD costruiscono una struttura del sistema <sup>a</sup> partire da un modello di potenziale, e dalla struttura derivano il valore di un parametro, come  $g\left( r\right)$ , da confrontare con quello che si ricava dal fattore di struttura  $S\left(Q\right)$  misurato:

$$
\begin{array}{rcl}\n\text{potenziale} \rightarrow & \text{struttura} \rightarrow & g(r) \\
\uparrow & & \updownarrow \\
\text{misura} \rightarrow & S\left(Q\right) \rightarrow & g\left(r\right)\n\end{array}
$$

Se <sup>c</sup>'è accordo, la struttura è (indirettamente) convalidat a

- debolezza: il modello di potenziale limita le strutture considerate, magari scartando ●strutture significative.
- ● Reverse Monte Carlo invece considera tutte le possibili strutture compatibili con <sup>i</sup> dati sperimentali, senza alcuna ipotesi sul potenziale, <sup>e</sup> seleziona la più probabile. Dalla struttura (eventualmente) si ricava un potenziale compatibile (questo passo non è univoco). Lo schema di lavoro è "rovesciato", si parte dai dati per ricavare il potenziale:

misura  $\rightarrow S(Q) \rightarrow$  struttura ( $\rightarrow$  potenziale)

●• Di fatto, RMC è un modo di estrarre una struttura completa (non solo  $g(r)$ ) **direttamente dai dati sperimentali**

#### *Reverse Monte Carlo*

- <span id="page-60-0"></span>● Si parte da un modello "ragionevole" di struttura <sup>e</sup> si calcola la grandezza sperimentale corrispondente, ad esempio  $S\left(Q\right)$
- ●Si determina la deviazione quadratica  $\chi^2$  dei valori calcolati con il modello rispetto a quelli sperimentali:

$$
\chi^2 = \sum_{i}^{N} \frac{\left[S_{exp}\left(Q_i\right) - S_{mod}\left(Q_i\right)\right]^2}{\sigma_i^2}
$$

dove  $N$  è il numero delle misure,  $exp=\textrm{seprimentali},\,mod=\textrm{modello},$  e  $\sigma_i$  è l'errore della misura  $i$ 

- ● In passi successivi, si varia leggermente la struttura del modello (per esempio muovendo un atomo) e si ricalcola  $\chi^2$ ; la variazione della struttura viene accettata con un criterio tipo Metropolis, esattamente come in MC
- con questa procedura si crea un campione statistico di strutture in cui gli scostamenti ●hanno una distribuzione Gaussiana:

$$
P\left(\chi\right) = e^{-\frac{\chi^2}{2}}
$$

come atteso per una variabile aleatoria.

#### *Esempio RMC: vetro di silice (1)*

<span id="page-61-0"></span>●● Fattori di struttura di  $\text{SiO}_2$  vetrosa simulati con RMC a partire da una struttura disordinata di annoncente anche il riepetto dei numeri di coordinatione di  $\text{Si} \circ \text{O}$ . (Keep  $\text{Si}$ ) 3000 atomi, imponendo anche il rispetto dei numeri di coordinazione di  $\mathrm{Si}$  e  $\mathrm{O}\colon$  (Keen [\[6\]](#page-67-4))

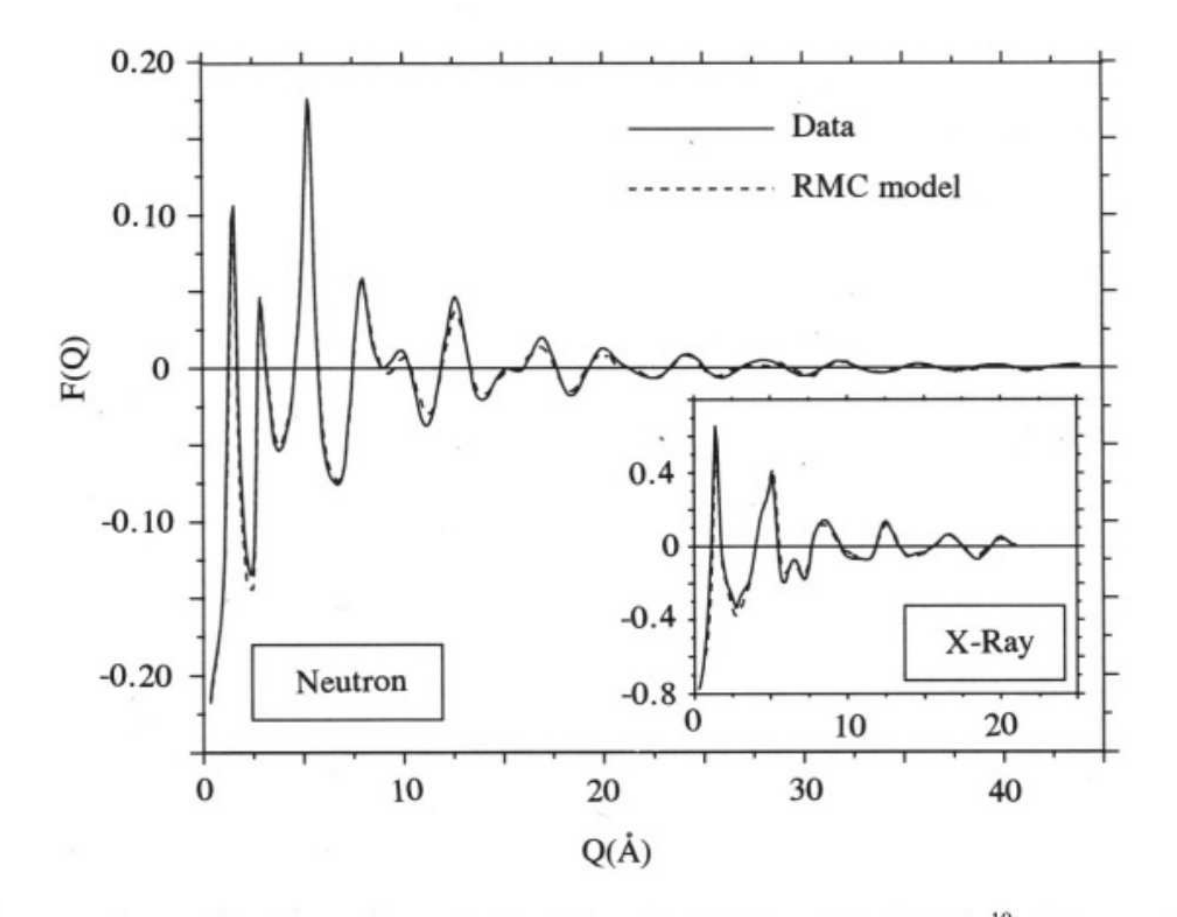

Figure 2. Structure factors for glassy silica calculated from the RMC model of Wicks<sup>19</sup> with co-ordination constraints (dashed lines) compared with those obtained by experiment - neutron<sup>12</sup> and X-ray<sup>20</sup> (inset).

#### *Esempio RMC: vetro di silice (2)*

- <span id="page-62-0"></span>●<sup>I</sup> dati sperimentali sono ben riprodotti
- ● però la struttura *locale* (legata <sup>a</sup> picchi ad alto Q) è più disordinata dell'atteso
	- $\bullet$ • ad es: l'angolo "tetraedrico" O – Si – O (linea tratteggiata) è più distorto che nella<br>distribuzione ettece (linea continua) distribuzione attesa (linea continua):

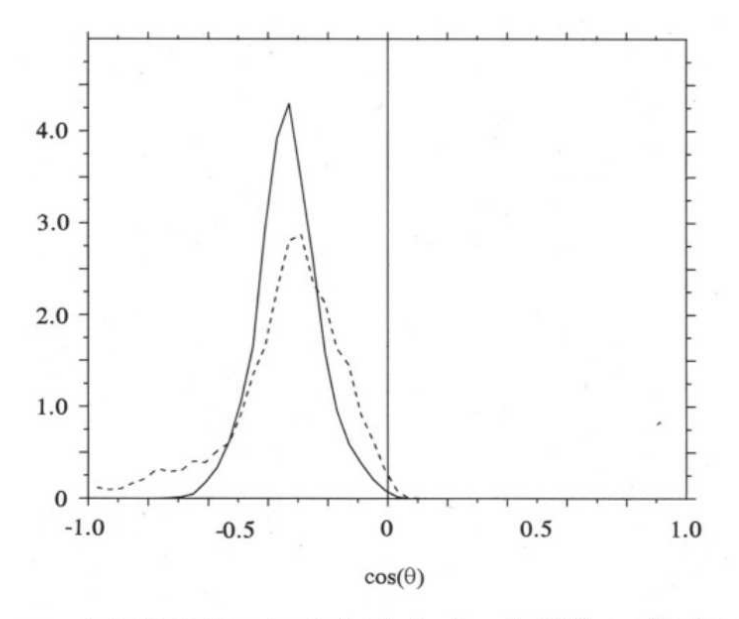

Figure 3. The intra-tetrahedral O-Si-O bond angle distribution from the RMC co-ordination constrained model of Wicks<sup>19</sup> (dashed line) compared with the initial model used for RMC refinement<sup>21</sup> (full line) (arbitrary units).

### *Esempio RMC: vetro di silice (3)*

<span id="page-63-0"></span>Si può *raffinare* il procedimento RMC imponendo anche la non-distorsione del tetraedro

- ●l'accordo con <sup>i</sup> dati sperimentali <sup>è</sup> mantenuto
- ●ora la struttura *locale* <sup>è</sup> rispettata
- ● però, inaccuratezza sulla struttura <sup>a</sup> *breve-medio raggio* (angolo *tra* tetraedri: si aspetta un picco  $\sim 140^{\circ}$  ed invece è a  $180^{\circ}$  $^{\circ})$

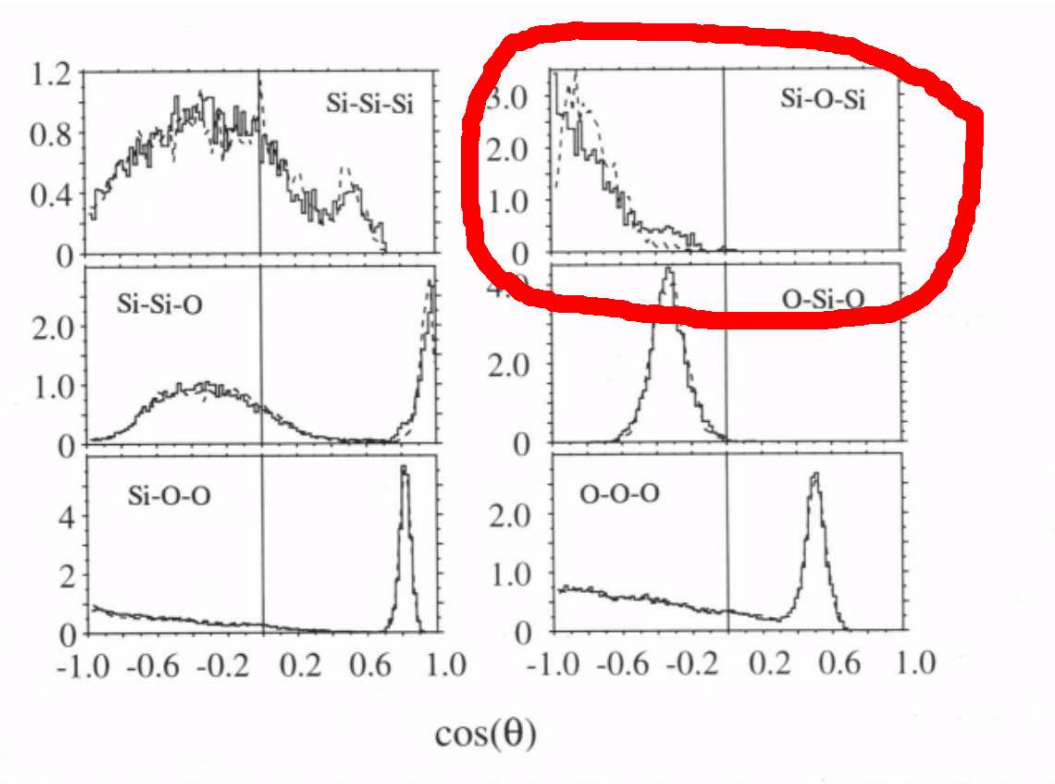

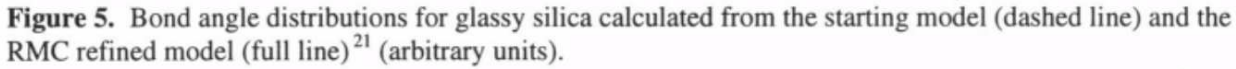

## *validità del RMC*

<span id="page-64-0"></span>Un modo di verificare la validità del metodo RMC è quello di applicarlo ad un sistema la cui struttura è nota con esattezza: *un sistema simulato in MD*!

- ●dalla simulazione MD si estraggono grandezze osservabili, ad es.  $S(Q)$
- ●si fa un RMC su quelle grandezze <sup>e</sup> si ottiene una struttura RMC
- ● si confronta la struttura RMC con quella "sperimentale" della MD, ad es.
	- • $g_{ij}(r)$  (parziali)
	- •angoli di legame
	- numeri di coordinazione•
	- dimensione degli anelli •

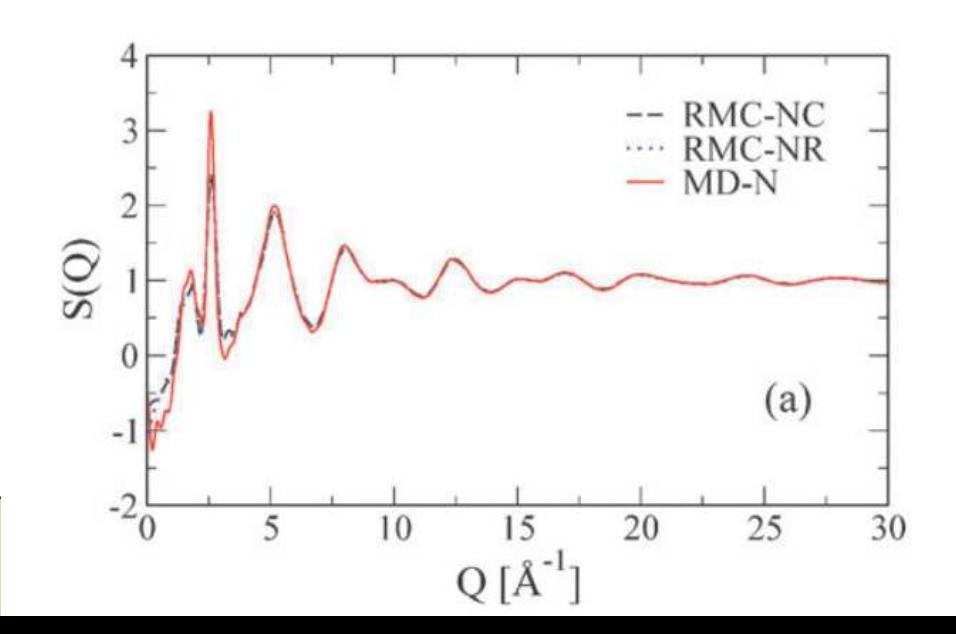

 $\rm{Sistema~Li}_2O\cdot \rm{SiO}_2(Muller~et~al.~[8])$  $\rm{Sistema~Li}_2O\cdot \rm{SiO}_2(Muller~et~al.~[8])$  $\rm{Sistema~Li}_2O\cdot \rm{SiO}_2(Muller~et~al.~[8])$  (Neutron<br>Contaring simulate due configurationi DMC Scattering simulato, due configurazioni RMCdi partenza)

# *validità del RMC (2)*

<span id="page-65-0"></span>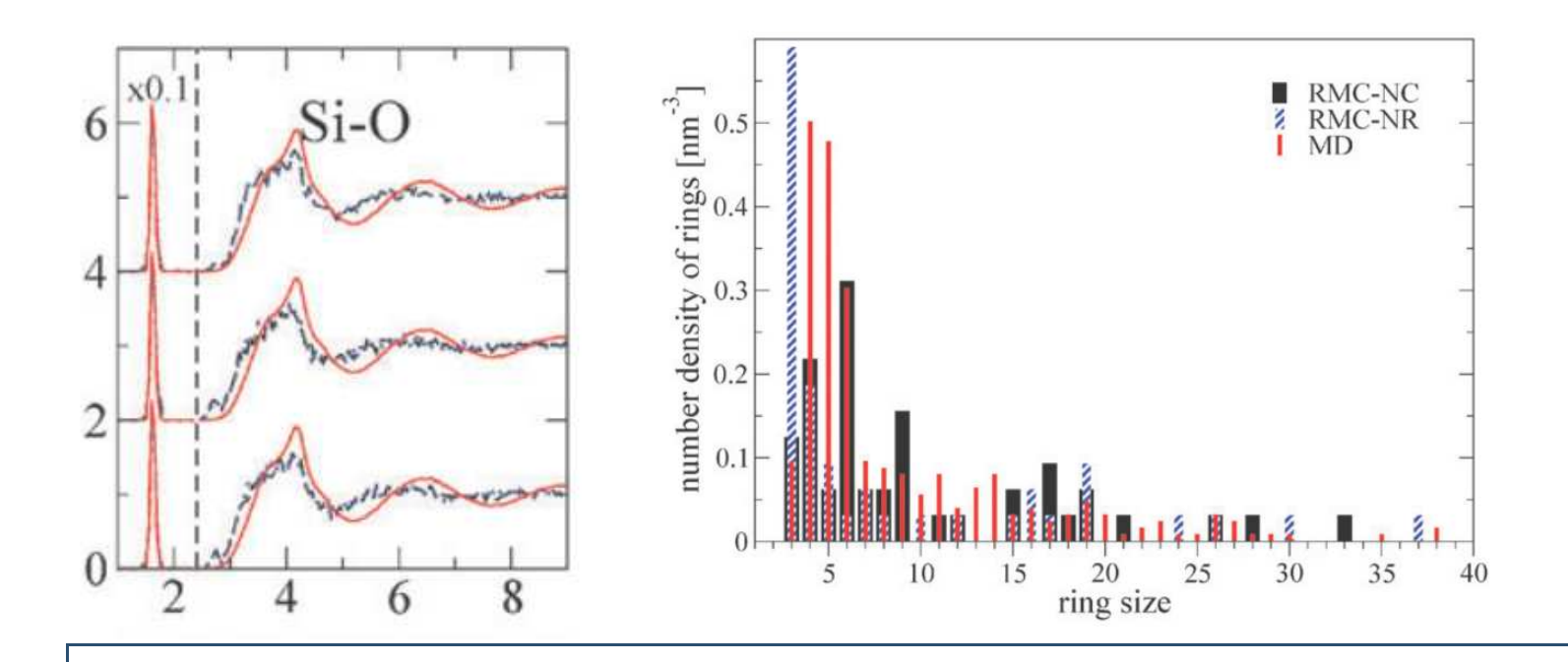

It is found

that partial distribution functions and properties on small lengths scales, as distributions of coordination numbers and bond angles, are well reproduced by the RMC modeling. Properties in the medium-range order regime are, however, not well captured, as is demonstrated by comparison of ring size distributions.

#### (Muller et al. [\[8](#page-67-5)])

●Come si spiega? <span id="page-66-0"></span>Campi di forza [empirici](#page-1-0) in modelli di sistemi chimici

[Metodi](#page-10-0) Monte Carlo

Metodi di Dinamica[Molecolare](#page-33-0)

Esempi di studi [computazionali](#page-48-0)

[Reverse](#page-58-0) Monte Carlo

#### **[Bibliografia](#page-66-0)**

❖ Testi [utilizzati](#page-67-6)

[Quesiti](#page-68-0)

### **Bibliografia**

### *Testi utilizzati*

<span id="page-67-11"></span><span id="page-67-10"></span><span id="page-67-9"></span><span id="page-67-8"></span><span id="page-67-7"></span><span id="page-67-6"></span><span id="page-67-5"></span><span id="page-67-4"></span><span id="page-67-3"></span><span id="page-67-2"></span><span id="page-67-1"></span><span id="page-67-0"></span>Gli argomenti introdotti in questa lezione sono trattati -in maniera più approfondita che qui- in [\[2\]](#page-67-7), capitolo 3 (paragrafi 3.1-3.5). I riferimenti fondamentali per i metodi di simulazione di sistemi molecolari sono [\[4\]](#page-67-1) (capitoli 3 e 4) e [\[1\]](#page-67-8) (capitoli 3 e 4). Una trattazione più approfondita, in particolare del metodo Monte Carlo al Cap.13, è nelle mie lezioni per un altro corso ([\[9\]](#page-67-9)). Gli esempi sono tratti da [\[7\]](#page-67-10) e [\[10](#page-67-11)]. RMC è illustrato bene in Keen [\[6](#page-67-4)].

- [1] M. P. Allen and D. J. Tildesley. *Computer simulation of liquids*. Oxford University Press, New York, 1987. ISBN 0-19-855645-4.
- [2] C. J. Cramer. Essentials of Computational Chemistry: Theories and Models, 2nd ed. Wiley, 2004. ISBN 0-470-09182-7.
- [3] N. E. Cusack. The Physics of Structurally Disordered Matter: An Introduction. IOP Publishing Ltd, 1987. ISBN 0-85274-591-5.
- [4] D. Frenkel and B. Smit. *Understanding molecular simulation*. Academic Press, London and San Diego, California, 2002. ISBN 0-12-267351-4.
- [5] ISAACS. The radial distribution functions, 2013. URL <http://people.cst.cmich.edu/petko1vg/isaacs/phys/rdfs.html>.
- [6] DA Keen. Reverse Monte Carlo refinement of disordered silica phases. In Billinge, SJL and Thorpe, MF, editor, *LOCAL STRUCTURE FROM DIFFRACTION*, FUNDAMENTAL MATERIALS RESEARCH, pages 101–119. PLENUM PRESS DIV PLENUM PUBLISHING CORP, 1998. ISBN 0-306-45827-6.
- [7] M. Micoulaut. "Atomistic Modeling of Glass Structure and Glass Properties", 2013. URL [http://www.lptl.jussieu.fr/user/mmi/IMI\\_lecture/](http://www.lptl.jussieu.fr/user/mmi/IMI_lecture/).
- [8] Christian R. Muller, Vindu Kathriarachchi, Michael Schuch, Philipp Maass, and Valeri G. Petkov. Reverse monte carlo modeling of ion conducting network glasses: Anevaluation based on molecular dynamics simulations. *Phys. Chem. Chem. Phys.*, 12:10444–10451, 2010. doi: 10.1039/C003472J. URL<http://dx.doi.org/10.1039/C003472J>.
- [9] Giorgio F. Signorini. "Simulazione di molecole di interesse biologico", 2013. URL <http://www.chim.unifi.it/u/signo/did/biomol/lezioni.pdf>.
- [10] Giorgio F. Signorini, J.L. Barrat, and M.L. Klein. Structural relaxation and dynamical correlations in a molten salt near the liquid-glass transition: a molecular dynamics study. *J. Chem. Phys.*, 92:1294–1303, 1990. URL [http://srv.chim.unifi.it/u/signo/papers/Signorini-1990-JChemPhys\\_92\\_1294-glass.pdf](http://srv.chim.unifi.it/u/signo/papers/Signorini-1990-JChemPhys_92_1294-glass.pdf).
- [11] P. Vashishta, R. K. Kalia, J. P. Rino, and I. Ebbsjö. Interaction potential for  $\rm SiO_2$ : A molecular-dynamics study of structural correlations. *Phys. Rev. B*, 41: 12197–12209, Jun 1990. doi: 10.1103/PhysRevB.41.12197. URL <http://link.aps.org/doi/10.1103/PhysRevB.41.12197>.

<span id="page-68-0"></span>Campi di forza [empirici](#page-1-0) in modelli di sistemi chimici

[Metodi](#page-10-0) Monte Carlo

Metodi di Dinamica[Molecolare](#page-33-0)

Esempi di studi [computazionali](#page-48-0)

[Reverse](#page-58-0) Monte Carlo

[Bibliografia](#page-66-0)

**[Quesiti](#page-68-0)** [❖](#page-69-0)

### **Quesiti**

- <span id="page-69-0"></span>1.Quali parametri strutturali caratteristici dei vetri si possono calcolare, e con quali metodi?
- 2. *Confronto tra MC <sup>e</sup> MD*
- 3. *Perché MD è adatta <sup>a</sup> studiare la transizione vetrosa?*